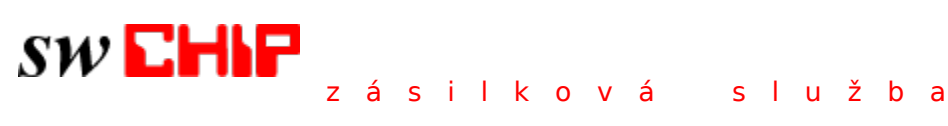

**poèítaèového magazínu CHIP** uvádí prùvodní publikaci CD ROM

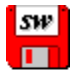

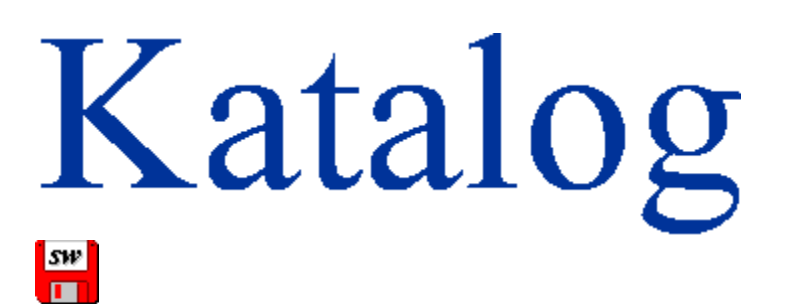

### **demoverze & freeware & shareware** 1/1995

### *Kompletní nabídka disket na CD ROM*

sw CHIP Katalog je volnì šiøitelný software. Vydává a vyrábí *SW* CHIP, Copyright © 1995

# **Obsah**

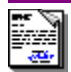

# **O katalogu**

Pro naše nové ètenáøe

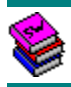

### **Demoverze - freeware - shareware**

Co zde naleznete

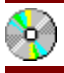

### **sw CHIP na CD ROM**

Obsah disku CD ROM vèetnì popisek programù.

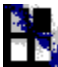

### **Krátce o programech**

Vybrali jsme pro vás ze zajímavých programù

**Krátce**

Vìtšina programù je v Katalogu zdokumentována jen struènou charakteristikou doplnìnou základními údaji. Øada programù (a to pøedevším novinky) si však zaslouží více pozornosti. Vybrali jsme pro vás nìkteré z nich. Na verzi jednotlivých programù se podívejte pøímo do Katalogu.

### **WillNotes**

(\$10, \desktop\wnotes)

#### **Poznámky a vzkazy na lísteècích šup ze stolu na pracovní plochu Windows**

Na malých stránkách **Williho notesu** se vám postupnì objevily nejrùznìjší zprávièky: nezastihlé telefony, vlastní poznámky pøi práci, èi zajímavé útržky z proèítaného helpu. Obsah notesu máte uložený v pøíslušném souboru, èas od èasu nepotøebné stránky jednoduše "vytrháte". Když je tøeba "nechat vzkaz na oèích" pøipíchnete jeho kopii pøímo na "desktop" - pracovní plochu Windows, pøípadnì ji ještì kvùli pøehledu vybarvíte. Na stole máte teï zase o trochu menší nepoøádek - a co navíc: od té doby, co jste si nainstalovali **WillNotes** do skupiny "Spustit pøi startu", žádná poznámka se vám neztratila.

### **Dosbar**

(F, \desktop\dosbr141)

#### **Dos je ve Windows zase více "jako doma"**

Dnes má každá poøádná aplikace Windows øádek s tlaèítky pro èasto používané pøíkazy. Jsou to takové myšoidní zkratky. **Dosbar** vybavuje tlaèítky okno každé aplikace DOSu. Jeho strukturu si mùžeme (jak se na slušný "butonbar" patøí) definovat. Ve formì tlaèítek jsou k dispozici prakticky všechny pøíkazy, které si ve spojení s tímto oknem (samozøejmì nikoli aplikací) mùžeme pøedstavit. Jelikož "dosovské" okno nelze ovládat pomocí klávesnice (všechny stisky kláves jsou logicky smìøovány do aplikace), je s **Dosbarem** kupøíkladu práce se schránkou (clipboardem) o mnoho pøíjemnìjší a rychlejší. A instalace - staèí umístit ikonu Dosbaru do skupiny Spustit pøi startu. K tomu všemu je program "volný" zadarmo. **Dosbar** od pana Andrease Furrera z Nìmecka získává premiérový Chip Tip pro bøezen '94.

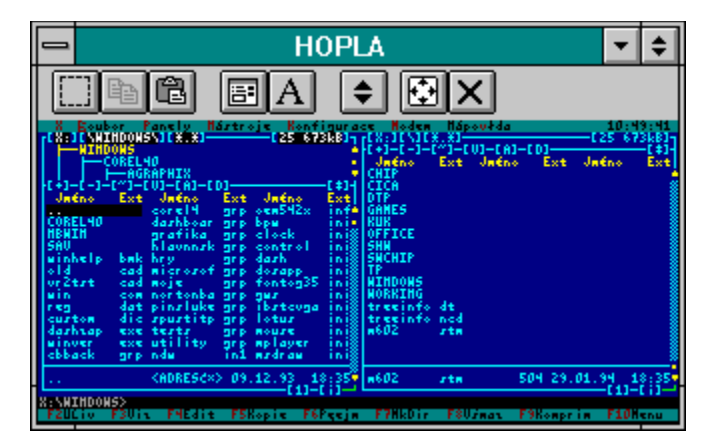

### **Holy Bible**

(\$30, 9/93, \vyuka\bible)

#### **Nejstarší kniha na svìtì "for Windows"**

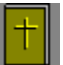

Množství textu znamená i velký rozsah dat, pøes jednu zkomprimovanou disketu dat. Texty ovšem zùstávají i pøi používání ve zkomprimované podobì a na disku tedy zaberou necelé 2 MB. Aplikace je urèena všem, kteøí by rádi studovali Bibli v anglickém jazyce. Texty King James Bible, obsahující Starý a Nový Zákon, jsou v podobì souboru nápovìdy hypertextovì rozèlenìny až na úroveò jednotlivých veršù. Mùžeme zde vyhledávat, pøipisovat "elektronické" poznámky, libovolnì se pøi "listování" vracet nebo se orientovat pomocí historie. Bez problémù lze èásti textù tisknout, nebo kopírovat do schránky (Clipboardu) a tím dále používat v elektronické podobì. Pomocí jednoho tlaèítka se spouští poznámkový blok, ménì zdatní angliètináøi mohou pøi ètení souèasnì využívat nìjakého elektronického pøekladového slovníku. Aby dlouhé ètení z obrazovky nebylo tak namáhavé, je použito dostateènì velké 14-ti bodové písmo.

# **Toptools**

(F, \dtp\toptools)

#### **18 funkcí Corelu na pouhé kliknutí myši**

Èím víc je programù s toolbarem, tím víc vám v oblíbeném Corel Draw! tlaèítka s nástroji chybí. Nejenom že øadu nástrojù musíte volit pomocí zkratek, nìkolik dalších zkratku ani nemá a když je chce použít, musíte zdlouhavì procházet v menu. **Toptools** je malý plovoucí sloupeèek s pøíhodnì vyobrazenými nástroji. Protože drží "always on top", mùže být kdekoli na pracovní ploše - vždy poruce. Toptools si rozumí s Corel Draw anglické verze 3 a 4. Program je vytvoøen ve Visual Basicu 2.0 a tak k jeho provozu potøebujete také modul VBRUN200.DLL (disketa ruzne001), který umístíte do adresáøe WINDOWS nebo WINDOWS\SYSTEM. Autor programu pan Alexandre Araripe z Brazílie vám **Toptools** nabízí zdarma; když budete program používat, mùžete mu poslat pohlednici. Protože v našich zemích je hojnì rozšíøena "poèeštìná" mutace Corelu, rozhodli jsme se pomocí autora **Toptools** pro èeštinu upravit - upravenou verzi naleznete na stejné disketì. Na závìr jeden tip pro práci s **Toptools**: zkuste program "sbalit" do ikony.

### **ALL3D**

(F,\desktop\all3d)

#### **Nový kabát pro dialogové boxy**

Nìkteré nové programy pro Windows vykreslují dialogové boxy šedivé a ve 3D pohledu, zdá se, že to bude nový okenní standard. Pomáhá jim k tomu knihovna CTL3D.DLL pøímo od Microsoftu. Jestliže takový to program máte, urèitì najdete tuto knihovnu v adresáøi SYSTEM. Ostatní aplikace, které CTL3D a jeho služby neznají, jednoduše "utøou nos". S prográmkem **ALL3D**, který vypadá jako nìjaký Windowsovský rezident (nemá ikonu ani položku v seznamu úloh) se celý systém i vìtšina aplikací pøestrojí do nového kabátu. Program se umístí do seskupení Spustit pøi startu, konfiguraci lze provést v Ovládacím panelu, nebo zvláštním programem. Jelikož se **ALL3D** do vykreslování ostatním programùm "plete", lze pøes nìj nastavit zpùsob zobrazení 3D nìkolika prvkù a nestandardní barvu podkladu. A co víc: nastavení lze pøiøadit právì jedné aplikaci (podle

jména exe souboru), èímž lze provés nastavení individuálnì pro všechny aplikace.

### **DeskWall**

(F, \desktop\dskwal)

#### **Každý den èisté prostírání**

Pracovní plocha Windows mùže vedle vzorku èi jedné barvy obsahovat také tapetu (wallpaper). Nìkolik standardních jich nabízí také pøímo systém, "standardní" nabízí také jejich nastavení. Já osobnì dávám pøednost nìèemu pøíjemnému na pohled, to když z pracovní plochy zmiznou všechna ta roztažená okna. Existuje nìkolik komfortních nastavovátorù tapet, vìtšina nabízí zmìnu (a $\Box$  už náhodnou, nebo postupnou) tapety vždy pøi startu systému. Pøesnì takovým je i **DeskWall** a k tomu pøidává vyhlednání obrázkù (\*.BMP) kdekoli na disku, pohotové testování tapety a zmìnu konfigurace i ze systému DOS. Vášnivý sbìratel motýlù bude jistì nadšen, když se mu po každé "na pozadí" objeví jeden kousek z jeho sbírky. I vy mùžete zkusit na své spolupracovníky malý žert: vyfo[te (pomocí Alt-Print Screen) nìjaké menší okno s aplikací, a obrázek pøilepte centrovanì jako tapetu na pracovní plochu. Uvidíte zda se nìkomu podaøí z takové to "aplikace" vyloudit sebemenší odezvu - kdepak, jedinì zavolat **DeskWall** a vymìnit tapetu.

### **FTaskman**

(F, \desktop\ftask)

#### **Poøádek do otevøených oken!**

Seznam úloh (Task manager) se ve Windows stará o bìh jednotlivých úloh, øazení oken na obrazovce a podobnì. **FTaskman** je aplikací, která nahrazuje standardní Seznam úloh a pøidává øadu dalších pøíkazù a v MS Windows jinak exkluzivních funkcí. Rozdìluje bìžící úlohy na bìžné (viditelné) a neviditelné - takové, které nepotøebují interaktivnì ovládat a jejich ikony by nás pøi práci spíše rušily. Podle svého uvážení mùžeme úlohy libovolnì øadit do jedné z tìchto dvou skupin. Pøi klasických operacích, jako tøeba dláždìní oken na pracovní ploše, umožòuje pracovat s vybranými úlohami - ostatní nechá bez povšimnutí. Kromì bìžného ukonèení úlohy nabízí její "odstøelení" - funkce Kill. Navíc je také možnost spouštìní úloh - pøíkaz Run a ukonèení celých Windows což umožòuje provoz systému bez poèáteèní aplikace (jen se systémovým menu - jako v Unixu), resp. její nahrazení libovolnou malou skrytou úlohou (položka shell= v sekci Boot souboru SYSTEM.INI). Run má k tomu historii pøíkazù. Množství parametrù umožòuje jemnì doladit jak pøedvolené hodnoty, tak provedení vlastního okna **FTaskmanu**. Mám pokraèovat ve výètu dalších pøíjemných vlastností? Snad jen pro úplnost: **FTaskman** je k dispozici (vèetnì dokumentace) i v nìmecké verzi.

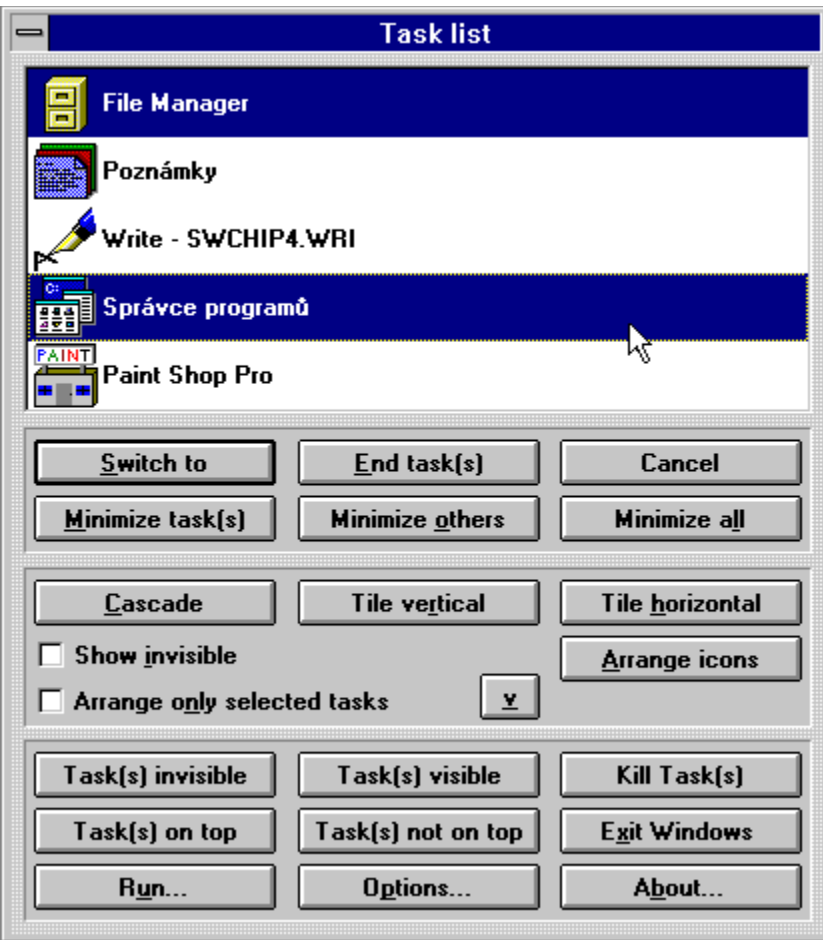

# **HideApp**

(F, \desktop\hideapp)

#### **Programy si hrají na schovávanou**

**HideApp** umožòuje spustit skrytou aplikaci. Je to velmi užiteèné pro rùzné drobné utility bìžící v pozadí, jejichž ikony se pletou na pracovní ploše a pøi pøepínání úloh. Použití je velmi jednoduché: staèí na zaèátek pøíkazového øádku pøíslušné utility pøidat "HIDEAPP". Pozor: pokud nepoužíváte FTaskman, nebo jiný Seznam úloh zobrazující skryté úlohy, skrytou aplikaci nezobrazíte ani neukonèíte.

### **MouseKey**

(F, \desktop\mousky)

#### **Renesance tøítlaèítkové myši**

S programem **MouseKey** mùžete snadno pøiøadit tlaèítku myši klávesovou kombinaci, nebo pøíkaz z menu. Koneènì tak napøíklad využijete pravé tlaèítko myši v aplikaci, která jej sama nevyužívá. Mùžete ale také pøedefinovat chování aplikace pøi stisku tlaèítka podle svých potøeb. Levé, prostøední i pravé tlaèítko pracuje také v kombinaci s klávesami "SHIFT" a "CTRL" èímž nabízí celkem 11 rùzných kombinací - pøíkazù, zvolených tlaèítkem

myši. Nastavení "myšoidních zkratek" se provádí opìt v Ovládacím panelu. Zkratky je možno specifikovat pro pracovní plochu Windows, obecnou aplikaci, ale i jeden konkrétní program (dle názvu exe souboru), èímž zkratky na stálo "zaøadíme do repertoáru" pøíslušného programu. Jelikož definování zkratek je velmi snadné a intuitivní, nedìlá problémy pøi práci s programem podle potøeby zkratky pøedefinovat. Autor se v dokumentaci podrobnì vìnuje možným problémùm s atypickými aplikacemi, pøi testování programu v bìžných podmínkách fungovalo vše bez závad.

### **Progman-Groups**

(F, \desktop\prggrp)

#### **Koneènì jsem našel tu správnou ikonu!**

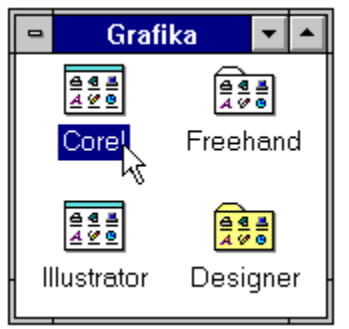

Stále pøibývající programy se hromadí ve stále nových seskupeních vytváøených vesmìs automaticky pøi jejich instalaci. Už jsem dávno stratil pøehled, kde který program je, když nìjaký potøebuji, postupuji metodou pokus výsledek.. Vnoøená seskupení ve Správci programù, to by bylo nìco. Aplikace bych si rozdìlil na ostatní, textové a grafické; grafické na Corel, Illustrator, Freehand a Designer, atd. **Progman-Groups** umožòuje vytváøet seskupení v seskupeních. Jelikož využívá standardních seskupení, nejste nijak omezeni. Maximálnì lze vytvoøit na 40 seskupení (což je ovšem omezení Správce programù), velikost zanoøení není omezena. Zanoøené seskupení je oznaèeno bìžnou ikonou jako ostatní aplikace. Poklepem na ní se seskupení rozbalí a pøi uzavøení se nepøesune na plochu Správce programù mezi ostatní ikony jednotlivých seskupení, ale zmizí - zùstane jen ona bìžná ikona. Zní to to témìø neuvìøitelnì, ale vnoøená seskupení fungují ve Správci programù zcela pøirozenì. Staèí spustit pøi startu PRGGRP.EXE a každé vnoøené seskupení zapsat ve tvar PRGGRP <název seskupení>.

### **Secure-Group**

(F, \desktop\secgrp)

#### **Pro každého (jenom) nìco**

Windows je systém víceúlohový, nikoliv už víceuživatelský. Když jeden uživatel v systému cosi zmìní, ostatní se diví, kde že je teï jejich program. Øešení pøináší napøíklad sí $\Box$ ová instalace - každý uživatel má po pøihlášení "svoje" Windows. Ovšem s patøiènými dùsledky: ve "svých" Windows má jenom to, co si udìlá sám, pokud má administrátor po uživateli cosi opravovat, opravuje to po každém zvláš<sup>[]</sup>. **Secure-Group** spravuje pøístup k programùm pøes Správce programù. Jednak chrání vybraná seskupení hesly, jednak obsluhuje nedokumentované funkce Správce programù, sloužící opìt k omezení pøístupu. Vše nastavuje administrátor vždy pro pøíslušnou skupinu uživatelù. Výèet vlastností by i zde vydal na samostatný èlánek, zajímavou funkcí je, že otevøené chránìné seskupení se po nastaveném èasovém limitu opìt uzavøe. K dispozici je opìt také nìmecká verze programu.

### **View Font**

(F, \fonty\viewfnt)

#### **Font? - kouknu a vidím!**

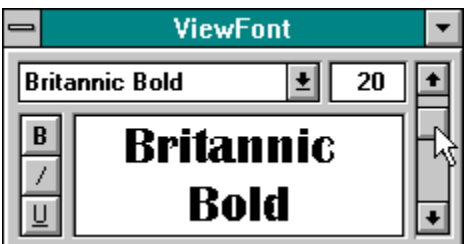

Pøi volbì písma v aplikaci jsme èasto odkázáni pouze na jeho název, zobrazení ukázky písma není v daném okamžiku k dispozici. Nezbývá, než si pustit Ovládací panel a v seznamu najít pøíslušný font. View Font pohotovì zobrazuje malé okno s jednou ukázkou zvoleného písma. Mùžeme si urèit velikost písma, podtržení a zda má být písmo tuèné, kurzívou, pøípadnì obojí. Øeknete drobnost - ale potìší. Ukázka písma samozøejmì zùstává po celou dobu "života" okna zobrazena a my tak máme stále o daném písmu pøehled.

### **FractInt**

(F, \grafika\fractint)

(F, \dos\fractint)

#### **Pro návrháøe kobercù...**

..ale i pro všechny, kteøí pracují v oblasti "barevné fantazie" je urèen tento velmi propracovaný a zdaøilý program, který generuje fraktály (tedy obrazce vznikající matematickým výpoètem). Jak název napovídá, k úspìšnému použití není tøeba matematický koprocesor, výkonný procesor však vøele doporuèujeme. K dispozici je rozsáhlý výbìr fraktálových formulí, dlouhá øada nejrùznìjších parametrù a také pùsobivé barevné palety. Øadu vizuálních parametrù je možné nastavit interaktivnì, pro zaèáteèníky je pøipravena skupina "hotových" obrázkù. Pøi generování je fraktál prùbìžnì (podle použitého HW i nìkoli hodin až dnù) zobrazován v nastaveném rozlišení. Hotový obrázek lze uložit do grafického souboru formátu GIF a dále zpracovat.

Novinkou této verze (pro Dos) je vytváøení tzv. MIG (Multi Image Graphics) souborù. Výsledný fraktál se sestavuje z postupnì generovaných dlaždic. Maximální rozlišení je 65000x65000 (!) bodù, což je soubor o velikosti kolem 4GB. Touto funkcí se FractInt stává plnohodnotný pro profesionální nasazení. Také èasovì nároèné výpoèty lze tak rozdìlit (po dlaždicích) na nìkolik PC, nejlépe zapojených v síti. Výsledný MIG lze pøiloženou utilitkou pøevést do klasického GIFu. K dispozici je jak verze pro Windows (disketa grafika001), tak pro Dos (disketa dos004), která je podstatnì rychlejší (i pøi spuštìní z Windows).

### **IFA**

(\$30, \utility\ifa)

#### **Urèeno k pøímému podávání**

Instant File Access nebo-li Okamžitý pøístup k souboru je nejjednodušší zpùsob, jak otevøít døíve otevøené soubory. Tato utilita pøidává funkce pro správu souborù a podobnì do standardních dialogových boxù "Otevøi" a "Ulož pod jménem". A je jich dost. Po instalaci

zjistíte, že veškeré zmiòované dialogy jsou vybaveny lištou s tlaèítky, informaèním øádkem, plovoucím menu na pravé tlaèítko myši a další velmi užiteènou kosmetikou. Dokonce i nestandardní (starší typy) dialogù v nìkterých programech lze nahradit zcela novými s pøíslušným vybavením.

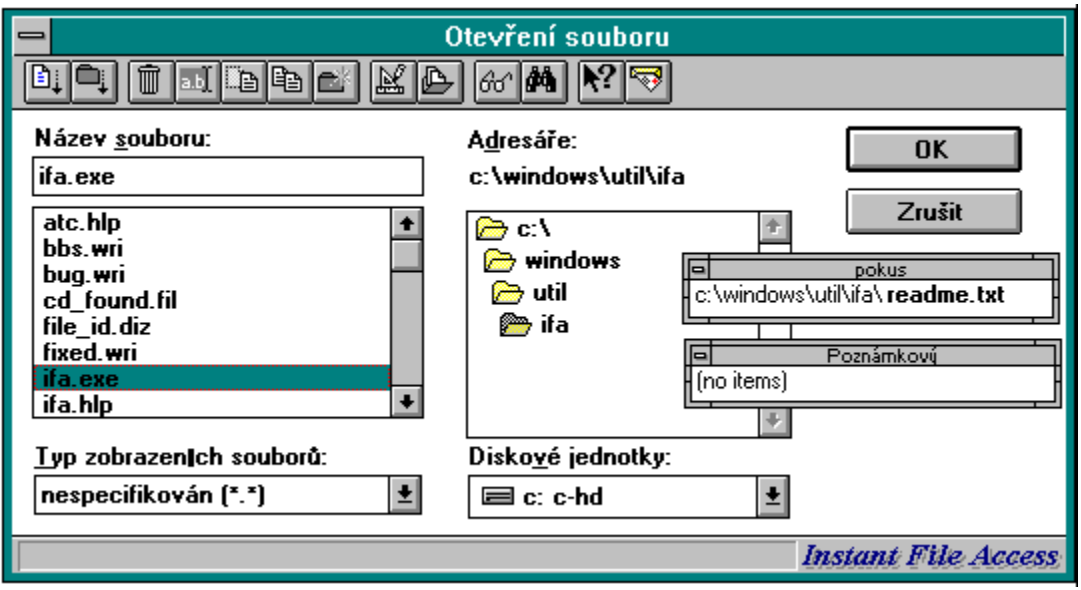

#### **IFA: radost si otevøít soubor**

Lišta s tlaèítky, která mùže být i plovoucí, nese v poøadí následující funkce. Døíve otevøené soubory a adresáøe (jakmile otevøeme nìjaký soubor, zaøadí se do seznamu døíve otevøených souborù a pøíslušný adresáø do seznamu adresáøù), IFA sestavuje globální databázi souborù, kterou je možné mìnit. Soubory z databáze si mùžeme nechat zobrazit v pøídavných plovoucích menu. Další ikona odpadkového koše maže soubor nebo adresáø, dále pøejmenuje soubor nebo adresáø, pøesune a zkopíruje soubor, vytvoøí adresáø. Pomocí tlaèítek lze mìnit atributy souboru (je zobrazeno také "stáøí" souboru) èi adresáøe, vyhledání souboru a nahrazení textu v textových souborech. Velice pøíjemný je kontextový help (objeví se u tlaèítka, když se na nìm zastavíme myší, nebo ve formì "bublin"). Nìkteré funkce jsou pøístupné navíc pøes plovoucí menu nebo pomocí zkratek.

Také standardní prvky dialogu nezùstaly nepovšimnuty. V názvu souboru si lze nechat odlišit cestu od jména souboru, názvy souborù lze tøídit dle pøípon, pøi otevøení nechat zobrazit v seznamu adresáøù naposledy otevøený adresáø èi otevøít dialog na specifikovaném místì. Seznamy standardních pøípon a volitelných diskù lze natáhnout podle potøeby, nebo na definovanou velikost. Všechny tyto vlastnosti lze pøiøadit specifické aplikaci, èi skupinì. Koneènì informaèní øádek na dolním okraji boxu zobrazuje data o vybraném souboru èi adresáøi.

### **Windows Commander**

(\$20, \utility\wcmd151e)

#### **NC pro Windows se jmenuje WC**

Norton Commander je jedním z mála produktù, které úspìšnì odolávají záplavì nových

programù a stále nových a nových verzí. Dokonce ani v dobì Windows nehodlá tento programový veterán odejít do ústraní mrtvého Dosu. Nedávno na prestižní prezentaci jisté renomované firmy na dotaz diváka ziiš $\Box$ ovali ve Windows velikost souboru - jak jinak než pomocí NC, pohotovì spuštìného v oknì.

Existuje hodnì napodobenin oblíbeného NC4 shellu. Která o sobì ale mùže tvrdit že je opravdu lepší, než originál? Windows Commander, držitel ChipTipu se snaží pøevzít "všechno dobré" a pøidat pøíjemné vlastnosti èasto typické pro Windows. Typický vzhled programu doplòuje lišta s tlaèítky (buton bar), ikony se vloudily také k názvùm souborù v panelech. Stejnì jako víceúrovòový buton bar si mùžete libovolnì definovat menu (pøipraveno je i klasické NC-like rozložení), použitý font, velikost ikon, barvy a stálou pozici okna programu. Na šíøku je velikost okna dána použitým fontem (což je šikovné pro displeje s velkým rozlišením), na výšku se dá libovolnì natahovat. Ovládání programu se pøísnì drží originálu - snad až na Alt-F4, ve sporných pøípadech si mùžete vybrat v konfiguraci. A máme tu první velké plus: všudypøítomný Drag&Drop funguje mezi panely, buton barem i jinými aplikacemi. Macovský odpadkový koš je zde v provedení tlaèítka Delete, nad kterým staèí soubor upustit.

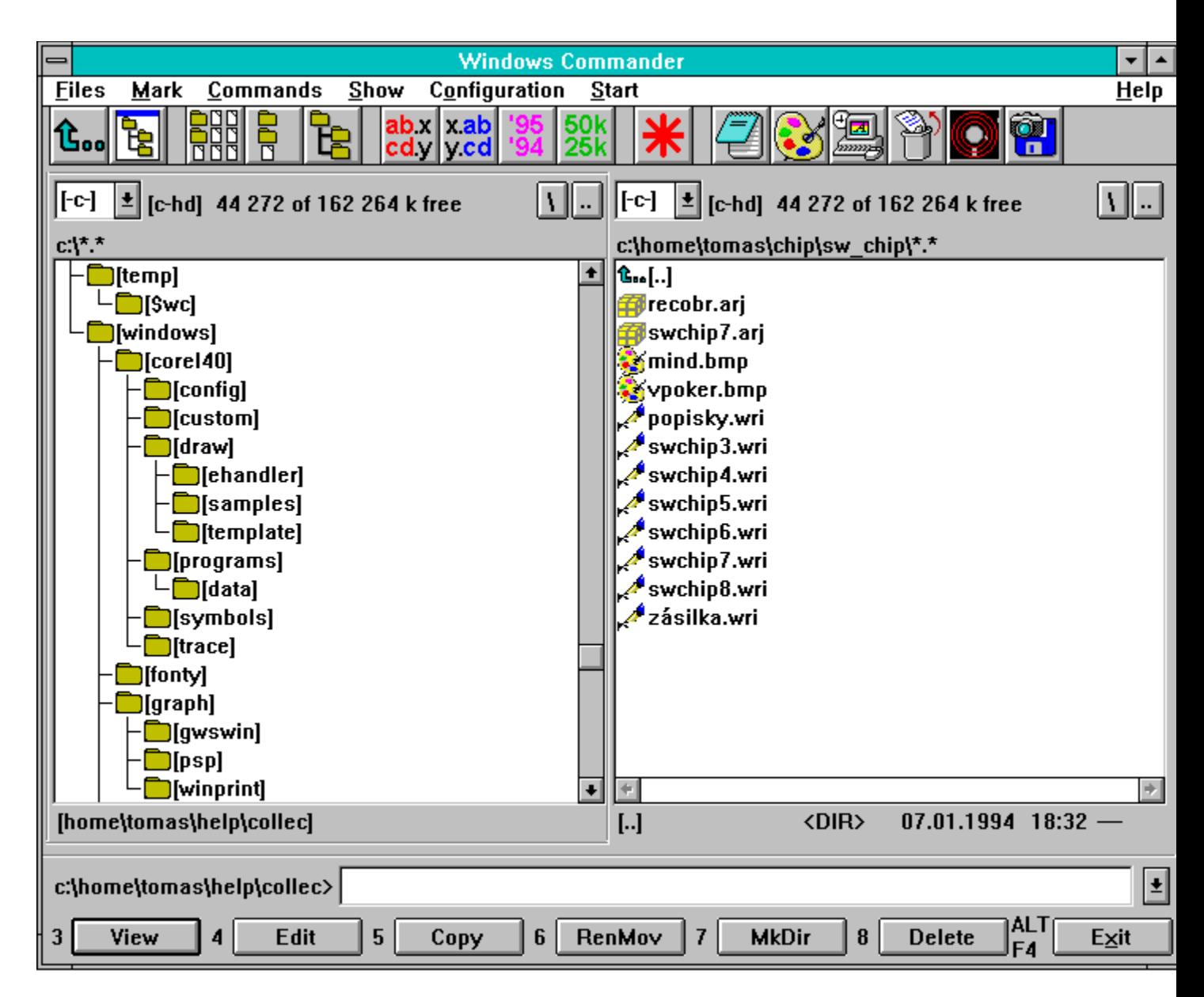

Tak jako v NC4 je v WC 1.3e velmi pøíjemná práce s archivními soubory ZIP, ARJ a LZH. Internì dokáže rozbalovat ze Zipu, externì pracuje v ostatních pøípadech. Ze zobrazeného archivu lze libovolný soubor prohlížet vlastním viewerem (F3) ve formátech text Ascii (kódování Dos), Ansi (Windows), hexa a binárním, pøi editaci (F4) nám nabídne aktualizaci archivu. Také natažení do asociované aplikace a spuštìní programu je bez problémù - soubor se z archivu rozbalí do doèasného adresáøe.

Také pøíkazová øádka funguje jak pro pøíkazy Dosu, tak pro spouštìní programù Windows, nechybí obvyklá zkratka Ctrl-Enter (pro pøilepení vybraného souboru na øádku) ani historie pøíkazù. Také z buton baru lze spouštì programy s doplnìním parametru. Jestliže dosovský pøíkaz zmìní obsah aktuálního adresáøe, WC to pozná a naète jej znovu. Vyhledávat lze soubory i znakové øetìzce a to in na více discích souèasnì.

## **MS DOS 6.22 Stepup**

(F, \pøídavky\msd622)

#### **Proè (ne)potøebujete upgrade**

Po tahanicích Microsoftu s konkurenèním Stackerem o pùvod komprimaèního algoritmu moudøejší Microsoft ustoupil a svùj **nový diskový komprimátor DriveSpace vybavil pozmìnìným algoritmem**. Doufejme, že bude stejnì úèinný a rychlý jako ten pùvodní. Jelikož oproti verzi 6.0 byla zvýšena bezpeènost a pokud používáte DOS 6.0 a jeho DoubleSpace vøele vám tento nenároèný postup na nejnovìjší verzi MS DOSu 6.22 doporuèuji. Dalším dùvodem na upgrade je nová verze Windows for Workgroups 3.11, jejíž 32 bitový file systém DOS 6.22 vyžaduje.

#### **Deset novinek**

- **1.** Disková cache Smartdrive podporuje také CD ROM mechaniky. Z dùvodu bezpeènosti je Setupem standardnì potlaèeno kešování pøi zápisu. Jestliže si jej zapnete, command prompt se neobjeví døíve, dokud nejsou všechna data zapsána.
- **2.** DoubleSpace automaticky "mountuje" svoje diskety v DOSu i ve Windows, naopak bez montování disket ušetøíte pamì<sup>[]</sup>. Její nová funkce DoubleGuard bdí nad neporušeností dat zapisovaných na disk. DBLSPACE /UNCOMPRESS provede bezproblémovou dekompresi disku, pøípadnì také odinstalování DoubleSpace.
- **3.** ScanDisk je nový program nahrazující s rozšíøeními pøíkaz Chkdsk pro disky spravované DoubleSpace.
- **4.** Himem provádí pøi zavedení (startu poèítaèe) volitelný test systémové pamìti pamìti.
- **5.** Pøíkazy COPY, MOVE a XCOPY vyžadují nyní potvrzení pro pøepsání cílového souboru, jestliže nejsou volány v dávce.
- **6.** Pøi startu mùžete nyní krokovat nejen config.sys, ale také autoexec.bat. Krokování funguje (s COMMAND/Y) i na ostatní dávkové soubory. K ladìní konfigurace pøispívá také možnost potlaèit zavedení DoubleSpace vèetnì dalších pøepínaèù.
- **7.** Pøíkaz DISKCOPY byl rozšíøen o schopnost kopírovat diskety "najednou", s odkládáním dat "po ždiblíècích" na pevný disk. Pro skalní pøíznivce žonglování s disketami je pøipraven parametr pro potlaèení jednorázového kopírování.
- **8.** Výstup èíselných údajù z pøíkazù DIR, MEM, CHKDSK a FORMAT je formátován se separátory po tøech místech.
- **9.** Defrag: program využívá XMS pamin pro defragmentaci rozsáhlých a èlenitých diskù.
- **10.** Pøi zadání pøíkazu "VER" se namísto 6.0 objeví 6.22..

### **P5Mon**

(F, \chip\p5mon)

#### **Jak poèítá vaše Pentium?**

Když Intel navrhoval procesor Pentium, zaèlenil hardwarovou podporu pro softwarové profilování a mìøení výkonu CPU. Jádrem této podpory jsou dva èítaèe událostí (event counters), keré mohou být použity pro vytvoøení statistiky èinnosti nejrùznìjších èástí procesoru.

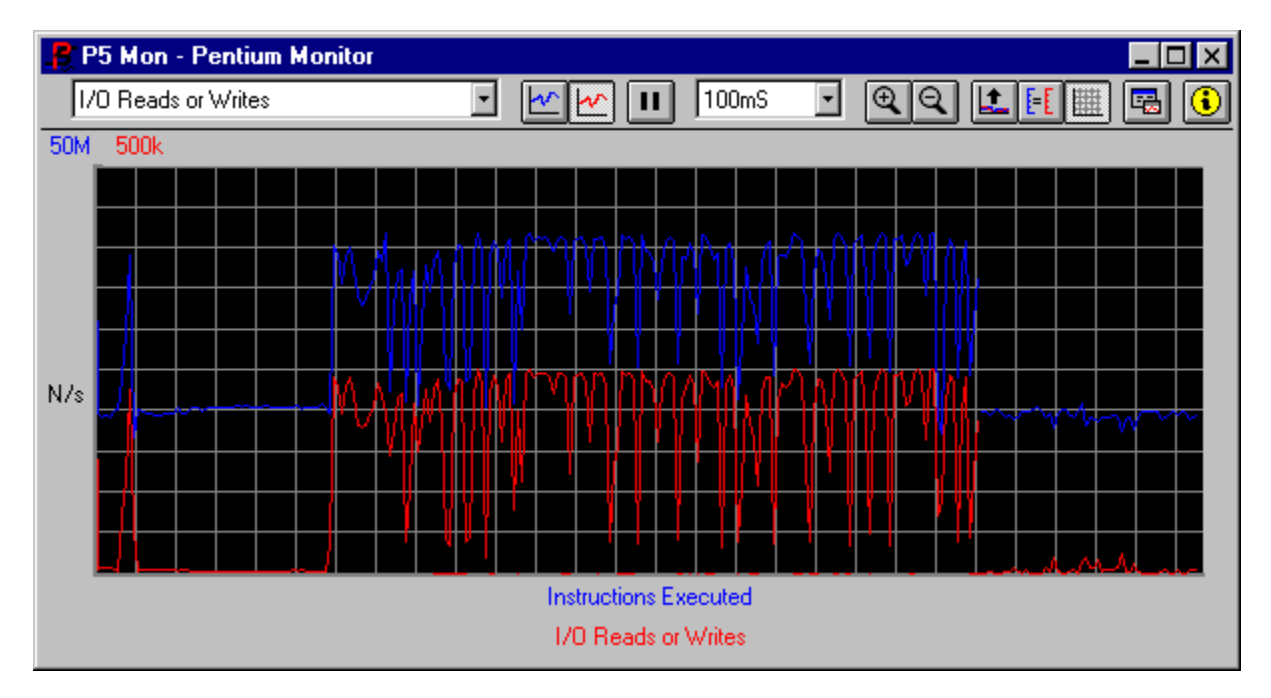

P5Mon využívá výstupu tìchto èítaèù pro grafické zobrazení 38 rùzných èinností procesoru jako jsou data události, cache události, pøístup do pamìti, hardwarová pøerušení atd. Program pracuje ve Windows 3.1 nebo Windows 95 a skládá se ze dvou èástí. Dolní èást, Virtual Device Driver (VxD) ète na kernelové úrovni aktuální data z èítaèù. Horní èást (vlastní EXE program) slouží pro ovládání a zobrazení zjištìných hodnot. Program se ovládá velmi intuitivnì pomocí toolbaru, vykreslené grafy lze pøenést pomocí schránky jako BMP obrázky a souèástí programu je nápovìda, která obsahuje také informace o architektuøe procesoru P5 a referenèní popis èítaèù událostí. I když zatížení procesoru monitorem je opravdu minimální, lze navíc upravovat vzorkovací frekvenci od 50ms do 2s.

P5Mon pracuje samozøejmì jen na poèítaèích osazených procesorem Pentium.

### **AnyView Pro 1.2**

#### **Nové kousky pro vašeho starého psa**

V èase, kdy asi každý mluví o Windows95, nemusíte hned zanevøít na svùj starý dobrý systém. AnyView Professional je sada rozšiøujících utilit, se kterými se Windows 3.1 opìt dostanou do obrátek a pøedvedou i nìkolik nových kouskù. Vyzkoušejte jejich nejnovìjší, plnì funkèní 30-ti denní zkušební verzi, kterou mùžete získat prostøednictvím služby swChip.

Windows 3.1 jsou èasto kritizovány za neschopnost spustit souèasnì více programù, což se projevuje hlášením o nedostatku systémových zdrojù nebo pamìti. S technologií OptiMemm, která úèinnì hospodaøí s tìmito zdroji, není problém souèasnì provozovat Word, Excel i Access. Další funkcí AnyView Pro je Catalyst - akceleraèní technologie, která

urychluje zobrazování až o 25%. Zvláštì u starších typù videokaret, kde je zobrazovací rychlost kritická, pøináší toto zrychlení výrazné zprùchodnìní celého systému.

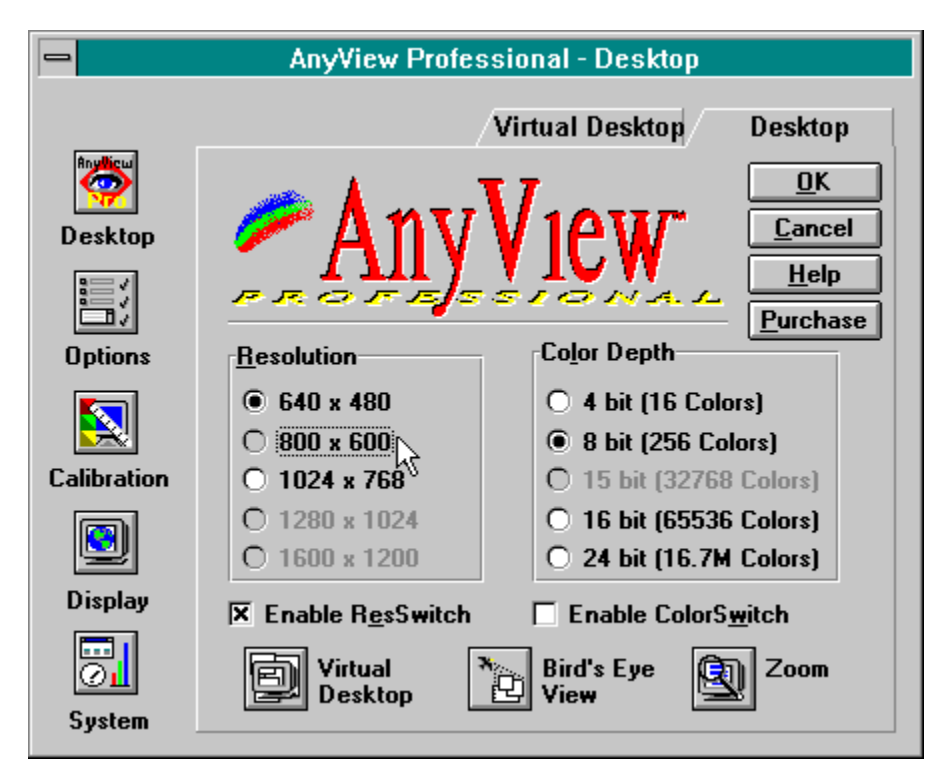

Pravým rájem pro AnyView Pro je pak øada funkcí spojených se zobrazováním. Pøepínání zobrazovacích režimù, tedy zmìna rozlišení (napø. ze 640x480 na 800x600 bodù) a zmìna barevné hloubky (16, 256, 65 tisíc. nebo 16,7 milionu barev) bez nutnosti restartovat systém bývá nìkdy výsadou dražších videokaret. S AnyView Pro toto "On-The-Fly" pøepínání není problém u široké škály podporovaných videokaret, kam patøí prakticky všechny bìžné od starších SVGA karet jako Trident èi Oak, pøes bìžné akcelerátory s èipy Cirrus, S3, Tseng Labs, Waitek a Western Digital až po znaèkové karty Matrox, Miro èi Diamond.

AnyView Pro jde pøi práci s videorežimy ale ještì dál. Nejenom, že videorežimy lze pøepínat kliknutím myši velmi pohotovì z plovoucího toolbaru, pøíslušné rozlišení nebo barevnou hloubku mùžeme pøiøadit také urèité aplikaci, respektive typu (pøíponì) souboru. Jestliže tedy v programu Word požadujeme rozlišení 640x480 bodù zatímco v Corel Draw chceme 65 tisíc barev a maximální rozlišení, pøiøadíme tìmto aplikacím pomocí konfiguraèního dialogu AniView Pro pøíslušné režimy. Pøi spuštìní Corel Draw se pak automaticky zmìní režim na požadovaný, zatímco pøi pøepnutí na Word se opìt nastaví zvolený režim. Pro ostatní aplikace, které nemají nastavený "svùj" specifický režim zobrazení, zùstává právì aktuální režim.

Pøepínání režimù za bìhu doplòuje AnyView Pro dalšími efektivními funkcemi. Virtuální pracovní plocha (Virtual Desktop) umožòuje maximálnì využít schopností videokarty bez ohlednu na možnosti pøipojeného monitoru. Bìžné 14ti palcové monitory pracují spolehlivì s rozlišením 640x480 bodù. Pøi vìtším rozlišení je obraz neostrý a rozechvìlý. Virtuální pracovní plocha o velikosti až 1600 na 1200 bodù zobrazuje na monitoru pouze výøez, kterým lze snadno posouvat myší. Funkce hardwarové lupy (Hardware Zoom) naopak zvìtšuje obrazovku okolo kurzoru myši. Pro snadnou orientaci pøi práci slouží tzv. Ptaèí perspektiva (Bird's Eye), což je interaktivní okno se zmenšenou maketou pracovní plochy.

V úplném výètu vlastností nesmí chybìt fukce Green Display, která umožòuje ovládat

"green" monitor, bez ohledu na BIOS poèítaèe. Kouzelnící DPI a Color Wyzard slouží pro kalibraci monitoru tak, aby zobrazoval ve správném mìøítku a pøíslušnými barvami.

# **Demoverze - freeware - shareware**

V naší nabídce naleznete jednak demoverze a dále ostatní volnì šiøitelné programy. **Demoverze** lze pøirovnat k programùm typu freeware, s tím rozdílem, že šíøený program není plnì funkèní - je to jen funkèní demo. Pod pojmem funkèní demo se obvykle skrývá "ochromená" verze, která se od svého komerèního bratra liší neschopností tisknout, ukládat nebo jinak trvale získávat z programu vytvoøená data. Èasto je také omezen jednorázový èasový limit pro bìh programu. Po vypršení limitu je nutno program ukonèit a pøi jeho opìtovném spuštìní - zaèít znovu. Nìkdy je volena cesta zásahu do funkènosti programu omezením jeho kapacity nad spravovanými daty.

Volnì šiøitelné programy lze dále rozdìlit do tøí skupin. Termínem **PUBLIC DOMAIN** se oznaèuje software, jehož autor se vzdal jeho vlastnictví a vìnoval program k veøejnému použití. S dílem (programem) mùže každý nakládat jak se mu zlíbí, autor nad ním nemá žádnou kontrolu a nemùže za nìj tudíž vyžadovat žádné poplatky. Opakem public domain jsou programy, jejichž autoøi si ponechali autorská práva (copyright). Oznaèují se jako **FREEWARE**. I zde platí, že šíøení a používání programù je zdarma, autoøi ale sami rozhodují o zpùsobech distribuce a využití svých programù. Proto je nutné si vždy nejprve pøeèíst pøíslušnou pasáž v dokumentaci k programu.

Všechy výše uvedené skupiny software lze bez omezení používat, v našem Katalogu jsou oznaèeny písmenem F.

Název **SHAREWARE** oznaèuje marketingovou metodu pøi níž se autorsky chránìné programy volnì dostávají k uživateli za úèelem posouzení. Program tak mùžete vyzkoušet døíve, než jej koupíte; v angliètinì se vžilo spojení "**Try Before You Buy**" - vyzkoušej, než koupíš. Na této vymoženosti je založena celá koncepce shareware - s minimálními náklady zjistíte, zda program pøesnì vyhovuje vašim požadavkùm, seznámíte se s rùznými produkty z dané oblasti. Autor sharewarového programu vám k tomu nabídne zkušební dobu typicky 30 dní. Jestliže se po uplynutí této lhùty rozhodnete program používat, musíte jej zaplatit program registrovat. Shareware tedy NENÍ zdarma. Registrace se u jednotlivých autorù liší (podmínky naleznete opìt v dokumentaci k programu), vìšinou vám pøinese øadu dalších výhod: aktuální verzi, tištìný manuál, servis po telefonu, nové verze zdarma nebo za zvýhodnìnou cenu, prémiové programy a další speciální nabídky.

Pokud u programu není uvedeno písmeno F, znamená to, že program je typu shareware. Místo písmene je uvedena èástka (typicky v amerických dolarech) pro registraci jednouživatelské verze.

Kromì tìchto tøí základních skupin volnì šiøitelného software existují ještì další "odnože": **Cardware** - autor jako registraci požaduje, abyste mu zaslali pohlednici. **Aidware** finanèní výtìžek z registrací programu bude použit výhradnì pro humanitární úèely.

#### Jak registrovat u nás.

Èástka, kterou jste zaplatili za CD ROM disk je pouze poplatek za distribuci - nezahrnuje cenu programù samotných.

# **Jak registrovat shareware u nás**

Posílat peníze v obálce rozhodnì není zrovna nejš $\eta$ astnìjší zpùsob platby. Pokud pomineme riziko, že se zásilka po cestì nìkde ztratí, vypadá tento zpùsob platby v civilizovaných zemích ponìkud nevhodnì (asi jako kdyby nìkdo chtìl platit v naturáliích, tøeba husou nebo králíkem). Pokud tedy vylouèíme možnost, že zájemce o shareware je držitelem kreditní karty (takových lidí je u nás po høíchu málo), zbývají dvì možnosti: platba z vlastního devizového úètu nebo platba prostøednictvím poštovní èi bankovní poukázky.

První zpùsob je logicky jednodušší, ovšem i zde narážíme na známý problém: ne každý zájemce o shareware má devizové konto. Vzhledem k tomu, že pokud se nìkdo rozhodne za program zaplatit, jde vìtšinou o nevelké èástky, by zøizování devizového konta kvùli nìkolika desítkám dolarù bylo pøece jen trochu pøitažené za vlasy. Zbývá tedy klasická cesta, kterou vìtšina z nás z domova dùvìrnì zná - placení poštovní èi jinou poukázkou.

Èeská pošta podle našich informací zasílání penìžních èástek do zahranièí umožòuje, i když jen do vybraných zemí, se kterými uzavøela dvoustranné dohody. Na jednotlivé státy se také vztahují limity pro maximální výži zasílané èástky. U Spojených státù se jedná o 500 dolarù, u Spolkové republiky Nìmecko o 5000 marek.

Alternativou k poštovní poukázce mùže být poukázka bankovní (tzv. voucher), popø. šek. Tuto službu nabízí napøíklad Èeskoslovenská obchodní banka. Rozdíl v obou typech spoèívá napøíklad v tom, že za zaslání poštovní poukázky se platí urèitá nominální èástka (tøebaže závislá na výši posílané sumy), za vystavení šeku se platí urèité malé procento zasílané èástky, pøestože i zde existuje minimální obnos, který si banka naúètuje. Je tøeba si ovšem uvìdomit, že i zahranièní banky si za proplacení šeku mohou nìco naúètovat, a proto se v tomto pøípadì vyplatí kontaktovat adresáta a dohodnout se s ním, jaký zpùsob platby je za daných podmínek nejvhodnìjší.

Doufejme, že nás volná smìnitelnost koruny v brzké dobì tìchto problémù zbaví.

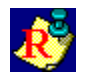

# **O katalogu**

Vítejte! Dìkujeme Vám, že jste si koupili náš CD ROM disk volnì šiøitelných programù.

Co zde naleznete. CD ROM disk obsahuje vyzkoušené programy ze všech tøí skupin volnì šiøitelného software (viz další kapitola), pokud není uvedeno jinak (napøíklad oblast \dos), jde o software pro Windows 3.1. Programy jsou rozdìleny do nìkolika tématických oblastí (napø. grafika, hry atd). Speciální oblast dos obsahuje programy urèené pro DOS.

V jednotlivých oblastech jsou umístìny programy - každý v samostatném adresáøi. Cesta do tohoto adresáøe je uvedena v Katalogu vždy spolu s popisem programu. Program mùžete zpustit pøímo z CD ROM disku bez nutnosti instalace na pevný disk poèítaèe. Nìkteré programy obsahují instalaèní program (typický název je Setup nebo Install). Zde je nutné nejprve instalovat. Konkrétní pokyny naleznete vždy v dokumentaci k programu.

Nìkteré specifické programy jsou doplnìny komentáøem, který naleznete v pøíslušnì pojmenovaném textovém souboru na úrovni oblasti. Pøed spuštìním programu se prosím seznamte s tímto komentáøem.

Pro usnadnìní orientace v programech mùžete použít právì tento Katalog. Zde jsou programy seøazeny abecednì v rámci jednotlivých oblastí. Souèástí informací o programu je také výše registraèního poplatku.

Jestliže chcete vyhledávat, použijte textovou verzi katalogu, kterou naleznete v souboru KATALOG.TXT v koøenovém adresáøi CD ROM disku.

Vyzýváme všechny autory programù, kteøí by chtìli své produkty nabídnout naším prostøednictvím široké veøejnosti. Formou freeware nebo shareware lze nabízet také okleštìné funkèní verze komerèních produktù. Produkt by v podobì komprimovaného archivu nemìl pøesáhnout 1MB dat a musí být instalovatelný z libovolného adresáøe - nikoli z typického "A:\". Souèástí by mìl být struèný popis produktu a podmínky registrace, nebo získání ostré verze.

Váš swCHIP

# **Obsah disku CD ROM**

Následující výpis obsahuje popisy jednotlivých souborù. Seznam je setøídìn v rámci jednotlivých skupin dle abecedy. Každá položka (program) obsahuje kromì názvu souboru struèný popis, poznámku o jaký typ programu jde, pøípadnì výši registraèního poplatku. Naleznete zde i údaj, kde na disku CD ROM se soubor nachází.

#### **access**

- **Access Multi Select List Box Control** (F, \access\mslb) OLE objekt do formuláøù v Accessu pro vícenásobný výbìr ze seznamu. Vèetnì dokumentace a ukázkového použití.
- **Access Tab Contol** (F, \access\tab) OLE objekt do formuláøù v Accessu pro pøepínání obsahu dialogu (podobnì jako tøeba ve Winwordu 6). Vèetnì dokumentace a ukázkového použití.
- **Continue Print Code** (F, \access\contin) Ukázkový kód v Access Basicu pro speciální tisky skupinových dat.
- **Find And Replace 2.05b** (15 USD, \access\repl2) Add-in knihovna pro MS Access 2.0. Provádí **komfortní funkce vyhledání a zámìna v tabulkách, dotazech, formuláøích, reportech, makrech i modulech**. Používá se pro zmìny názvù objektù v rámci celé databáze. Urèeno pro programátory.
- **Change Printer Code** (F, \access\chgprn) Ukázkový kód v Access Basicu pro zmìnu urèitých nastavení tiskárny.

**Access FAQ** (F, \access\accfaq) Èasto kladené otázky a odpovìdi pro Microsoft Access.

# **demo**

- **A/È È/A slovník 5.0** (890 Kè, \demo\acaslo5w) provádí prùbìžné vyhledávání pøi zápisu slova, zapisuje nová slova. Registrovaná verze obsahuje 50 000 slov vèetnì termínù z oblasti výpoèetní techniky.
- **Accent working model** (F, \demo\accentwm) první nefalšovaný univerzální **svìtový textový procesor**. Podporuje 30 jazykù z 5-ti abeced. Funkèní demo neumožòuje ukládat a neobsahuje rozsáhlé doplòky jako spellcheckery, fonty a konverzní filtry. Plná verze je k dispozici za cca 300USD.
- **Arcade America** (F, \demo\alcwin) volná demonstraèní verze hry s jednou úrovní. S panáèkem Alcatrarem hrajete neobvykle vyspìlou arkádu.
- **Control Panel** (F, \demo\cpanel) viz Chip è. 2/94. K programu je k dispozici podrobný manuál ostré verze za 300 Kè.

**Deník 94** (F, \demo\denik) demoverze jednoduchého úètenictví, viz Chip è. 2/94.

- **File Protect** (F, \demo\filepro) je bezpeènostní systém, umožòující vytvoøení mnoha uživatelských kont na jednom poèítaèi. Zajišluje definovaný pøístup ke sdíleným èástím disku na úrovni adresáøe a další vèetnì monitorování èinnosti, ochrany proti virùm, možnostmi komunikace mezi jenotlivými uživateli. Demoverze pracuje pouze se dvìma uživateli po omezenou dobu po pøihlášení. Pracuje v DOS.
- **Illumen 3D** (F, \demo\illumend) Objektovì orientovaný 3D editor s výkoným zobrazovacím systémem. Poporuje tvarování objektù, dynamické klonování objektù, pracuje s texturami, prùhlednými a lesklými povrchy, svìtly a stíny atd. Demoverze neukládá na disk.
- **QuickDir 4.1** (F, \demo\qdir) viz Chip è. 6/94
- **SiteView 1.0** (F, \demo\siteview) Interaktivní 3D editor pro nejrùznìjší uplatnìní. Pracuje s texturami, svìtly atd.Program je plnì funkèní kromì ukládání na disk. Vyžaduje 16MB RAM a Win32s (diskety pøídavky005a, b).
- **Type Designer** (F, \demo\td25demo) **editor a konvertor fontù True Type a Adobe Type 1**. Umožòuje interaktivnì editovat tvary písmen - pøi návrhu nových, opravách stávajících písem a grafických znakù. Importuje grafiku z EPS formátu, pracuje s kerningem a hinty. Právì **pøevod písem z formátu Adobe Type 1 do True Type pøi zachování pùvodního hintování písma** je velkou pøedností tohoto programu umožòující použití pøevedených písem v malých velikostech a pøi malém rozlišení. Funkèní demo neumožòuje ukládat, plná verze je k dispozici za 119 USD také u evropských distributorù.
- **Win3D** (F, \demo\win3demo) Win3D: je funkèní demo (neumožòuje ukládat) **3D editoru**, který dokáže zobrazovat v módech skrytých èar a ploch. K dispozici jsou transformace jako rotace, zrcadlení apod. Každý objekt se sestává z nìkolika èástí se kterými lze manipulovat samostatnì. Výkresy lze exportovat do formátù HPGL a DXF (AutoCAD). Balík obsahuje také sadu utilit, generujících nìkteré geometrické 3D objekty.
- **WiT 7.4.1** (F, \demo\wit4711) Výkonný balík pro vizuální programování pomocí blokových diagramù, které lze spouštìt. Je zamìøen na komplexní zpracování obrazu. Funkèní demoverzi doplòuje øada pøíkladù.

**WP InForms** (F, \demo\wpdemo) prezentaèní show, viz Chip è. 4/94.

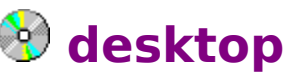

**All3D** (F, \desktop\all3d123) Nastaví **vykreslování dialogových oken** ostatních aplikací ve 3D zobrazení, které používají nìkteré nové programy.

**Animated Cursors** (F, \desktop\anicurs) Kolekce animovaných kurzorù pro Windows 95.

**Arrow Action** (\$10, \desktop\arrowact) nastavuje pozici myši automaticky na vybrané objekty Windows a urychluje tak manipulaci s myší. Napøíklad pøi otevøení dialogového boxu nastaví myš automaticky na "OK", pøi ukonèení pøesune myš do støedu okna aplikace. Zvláštì vhodné pro notebooky.

- **Atlantis 2.2** (30 USD, \desktop\atl22win) **Komfortní náhrada správce programù**. Definuje pøístup k programùm, chrání soubory na disku, urèuje zpùsob spouštìní aplikací, rozšiøuje použití pravého a støedního tlaèítka myši v jednotlivých aplikacích, s dokumenty i programy zachází jako s objekty a **øada dalších funcí na zpùsob Windows 95**.
- **Business Cards 3.01** (\$30, \desktop\bcr301, verze pro Windows 95 \desktop\bcr307) Šikovná databáze k ukládání textových informací typu obchodních vizitek. Vyhledává, tøídí, importuje, tiskne adresy na štítky èi obálky a mnoho dalších praktických funkcí. Program je kompaktní - vhodný pro notebooky.
- **ClySmic icon bar** (\$25, \desktop\cb210) ovládaci panel s tlaèítky se stromovou strukturou slouží pro snadné zpouštìní programù ve Windows - náhrada Správce programù. Obsahuje øadu šikovných funkcí a velmi pìknì vyvedený layout programu.
- **Desktop Icon Hider 3.10** (F, desktop\dih310) jednoduše **myší skrývá ikony spuštìných aplikací** a uspoøádává ostatní ikony na desktopu. Skryté ikony lze znovu zobrazit a pøepnout se tak na danou aplikaci.
- **DeskWall** (F, \desktop\dskval12) správce tapet na pracovní ploše. Umožòuje libovolnì, nebo postupnì zamìòovat pøi každém startu systému použitou tapetu.
- **DosBar 1.41** (F, \desktop\dosbr141) Pøidá **do každého okna DOSu tollbar** s tlaèítky pro snadé ovládání funkcí okna (napøíklad pøíkazy pro práci se schránkou, nastavení fontu ap.)
- **Finanèní kalkulátor HP 12C** (30 USD, \desktop\hp12c12) Také se vám nelíbí okenní kalkulátor z Windows? Je tu pro vás znaèkový **HP 12C. Témìø k nerozeznání od opravdové kalkulaèky** je tato vydaøená **programová verze finanèního kalkulátoru**. Vyžaduje modul VBRUN300 (\rùzné\vbrun) a 256barevný displej.
- **FTaskman** (F, \desktop\ftask124) **nahrazuje standardní Seznam úloh** a pøidává množství nových, šikovných vlastností.
- **Full Contact 2.1** (59 USD, \desktop\fc021) Pracovní prostøedí soukromé firmy sleduje tento rozsáhlý integrovaný balík obsahující adresáø, plánovací kalendáø, systém hromadného zasílání dopisù a další prvky obchodní agendy. Jednotlivé moduly jsou navzájem provázány pomocí informaèního manageru. Spolupracuje s externími programy, obsahuje pomùcky pro zálohování a ochrany dat atd.
- **Gama CAD 2.0 Pro** (36 USD, \desktop\gcadp201) **Plnohodnotný programový balík typu CAD pro snadnou tvorbu plánù podlaží, map, grafù, elektronických schémat, technických výkresù** atd. Vlastnosti: kreslící vrstvy, vícenásobný krok zpìt, kótování, souèástí jsou knihovny symbolù. Pøipojené tutoriály a pøíklady usnadòují první kroky s rozsáhlým programem. Export i import DXF formátu umožòuje pøevod výkresù mezi jinými CAD programy.

**HideApp** (F, \desktop\hideapp) spustí aplikaci jako skrytou.

- **Home Planet** (F, \desktop\homeplan) Velmi pìknì vyvedený domácí atlas hvìzd s množstvím obrázkù a animací. S vysokou pøesností zobrazuje skuteèné pozice Zemì, Slunce, Mìsíce, planet asteroidù, komet a satelitù Zemì. Animuje pohled na Zemi s vyznaèením regionù dne a noci. Obsahuje katalog vesmírných objektù vèetnì vyobrazení a mnoho dalších funkcí.
- **IconMini 1.1** (\$20, \desktop\icomin12) Rovná urèeným zpùsobem ikony spuštìných aplikací na pracovní ploše Windows pro úsporu místa bez jejich popisek, které zobrazí, když se kurzor zastaví nad ikonou. Vyžaduje VBRUN300 (adresáø \ruzne\ vbrun).
- **Kuchaøka pro Wokna 2.0** (99 Kè, \desktop\kuchta20) Hledáte vhodný dárek, èi dùvod pro koupi rodinného poèítaèe? Oblíbená **Kuchaøka v èeštinì je urèena všem uživatelùm, kteøí si rádi zaznamenávají své oblíbené kuchaøské recepty**. Novì obsahuje také jednoduchý modul úèetnictví, které umožòuje vést malý domácí pøehled pøíjmù a výdajù. Souèástí je seznam surovin, recepty lze vhodnì øadit do rejstøíkù pro pozdìjší vyhledání (podle chuti..), tisknout atd. Program souèasnì pracuje s nìkolika kuchaøskými knihami, umožòuje jednoduchou vzájemnou výmìnu receptù mezi uživateli, pøepoèítává potøebné suroviny podle zadaného poètu porcí atd. Autor programu, pan Zbyšek Hlina z Prahy, organizuje výmìnu receptù, do které se mùžete zapojit pøi registraci programu.
- **Lens 2.02** (\$5, \desktop\lens) Šikovná lupa, která **v nastavitelném zvìtšení (max 40x) zobrazuje èást obrazovky okolo kurzoru myši, textového kurzoru nebo jen pevnou èást**. Okno lupy bez zbyteèného názvu a menu zùstává "stále na vrchu". Podporuje 256 barevný mód, mnoho dalších vlastností**.**

**Logo** (\$11, \desktop\logo211) Nastavuje interaktivnì startovací obrázek (logo) Windows.

- **Message Screen** (F, \desktop\msgscn40). Potøebujete si nìkam odskoèit? Message Screen zanechá na obrazovce v podobì šetøièe zprávu typu šel jsem ..., pøijdu v ..., pøijdu za... atd. Pøidá aktuální èas a èas aktivace zprávy - vašeho odchodu. Zprávièky si mùžete jednoduše archivovat, nebo vždy vytvoøit novou. vyžaduje VBRUN 200 (adresáø \ruzne\vbrun).
- **MoreMem** (\$10, \desktop\moremem) zabraòuje hlášení "Out of memory" pøi spouštìní aplikací.
- **MouseKey** (F, \desktop\mousky13) pøiøazuje tøem tlaèítkùm myši libovolnou klávesovou kombinaci, nebo pøíkaz z menu. V kombinaci s klávesami SHIFT a CTRL lze naprogramovat celkem **11 rùzných pøíkazù**.
- **Noblank** (F, \desktop\noblank) **Šetøiè obrazovky**, který obrazovku nezhasne použijete tehdy, jestliže chcete svùj poèítaè zamknout na heslo (heslo šetøièe) a pøesto nechat na obrazovce bìžet tøeba nìjaké demo. Vèetnì zdrojového kódu.
- **PM Icons** (F, \desktop\pmico102) je jedním z **rozšíøení Správce programù** (PM). Umožòuje každému seskupení (group) pøidìlit jinou ikonu (oproti standardní spoleèné). Dále pøidává do menu nedokumentovanou funkci **uložení nastavení** (save settings now).
- **Poster 1.5** (8 USD, \desktop\poster15) Ideální **pomùcka pro vytváøení velkých plakátù**, sestavených z nìkolika vytištìných stránek. Plakát libovolné velikosti a pomìru stran mùže obsahovat text a vloženou grafiku (typu WMF) z programù jako Paintbrush nebo CorelDraw.
- **PrintEnvelope 3.01** (30 USD, \desktop\envel301) **Speciální program na rychlý tisk adres jak na obálky, tak i samolepící štítky libovolných formátù**. Rozsáhlá konfigurace umožòuje nastavit optimální zpùsob podávání obálek pro maticové i laserové tiskárny. Obálku je možné potisknout také zpáteèní adresou vèetnì grafického loga i dalšími opakujícími se texty. Program vede vlastní databázi adresátù, nebo lze data importovat z bìžného DBF souboru, pracuje s databází PSÈ. Vyžaduje modul VBRUN300 (adresáø \ruzne\vbrun).
- **ProgmanGroups** (F, \desktop\prggrp17) Vytváøí vnoøená seskupení ve Správci programù.
- **ProGuard** (\$15, \desktop002) **chrání vybrané programy ve Správci programù** heslem, zabraòuje manipulaci s ikonami a spouštìní programù jinak, než pomocí dvojitého kliknutí na ikonì. Snadno a celkem spolehlivì tak omezíte pøístup do systému ochránìním programù jako Setup, Ovládací panel, Správce souborù a Prompt MS-DOS. Vyžaduje VBRUN300 (\rùzné\vbrun).
- **Q7 utils** (\$10, \desktop\q7utils) pøidá pøíjemné nové funkce do Windows: nová položka v menu Správce programù pro restart systému, pravé tlaèítko myši na ovládacích prvcích okna funguje jako dvojklik levého - napø. pøi stisku tlaèítka na pruhu s názvem okna se provede maximalizace resp. obnovení okna atd.
- **Real-Time Performance Monitor** (F, \desktop\rtpm) v oknì libovolné velikosti nebo v dynamické ikonì kreslí **graf zatížení systému**, v textové èásti pøidává volitelnì využití systémových zdrojù èi virtuální pamìti. Vydá varování, jestliže systémové prostøedky klesnou pod stanovenou mez.
- **Screen Savers** (\desktop\scrsavr) nebo-li šetøièe obrazovky jsou ve Windows oblíbenou atrakcí. Vedle øady komerèních produktù je tu i záplava sharewarových a freewarových produktù. Pøipravili jsme pro vás **pøes 3 MB nejrùznìjších variací** na toto téma **od jednoduchých stmívaèù pøes bublající akvária a promítaèe všech bitmapových souborù na disku až po barevné ohòostroje a pomaèkané obrazovky** (které ovšem s šetøením stínítka monitoru - ale i energie nemají nic spoleèného). **Na první z disket najdete také pomocné utility pro snadnou, nebo automatickou zmìnu šetøièe a podobnì**. Jelikož velká èást šetøièù je vytvoøena v Visual Basicu, nezapomeòte, že k jejich spuštìní potøebujete modul VBRUNx00 (\rùzné\vbrun).
- **Screen Savers pro Windows 95**(\desktop\savers32) obdoba výše popsaných šetøièù pro Windows 95 nebo Windows NT.
- **SecureGroup 1.14** (F, \desktop\secgrp) spravuje pøístup k programùm pøes Správce programù. Jednotlivá **seskupení lze chránit heslem** a vytváøet skupiny uživatelù s rùznými pøístupovými právy.
- **Smart Paper** (10 liber, \desktop\smtppr14) **tapety uvnitø Správce programù!** Umožòuje pøidat až 256 barevnou tapetu (podobnì jako tapeta na pracovní ploše) do libovolné aplikace typu MDI (multidocument interface). Tapetu lze jednoduše nastavit pravým tlaèítkem myši, tapety se mohou støídat buï periodicky, nebo vždy pøi startu.
- **StartApp** (F, \destop\atartapp) Umožòuje pustit aplikaci s **definovaným tvarem okna**: standardním, maximizovaným, minimizovaným a skrytým. Mùžete také specifikovat velikost i tvar okna.
- **TinyCAD 1.20a** (18 USD dobrovolnì, \desktop\tinycad) Plnohodnotný **program pro kreslení elektronických schémat**. Souèástí jsou knihovny prvkù, které lze dále rozšiøovat. Vyžaduje Win95 nebo knihovnu Win32 (\rùzné\wn32s155).
- **WillNotes** (\$10, \desktop\wnotes) Jednoduchá aplikace pro **zaznamenávání krátkých poznámek**.
- **Win-Blot 1.1** (\$20, \desktop\winbl11) je **jednoduchý kalendáø na pracovní ploše napodobující papírové kalendáøe na desku stolu**. Okno pøes celou obrazovku zobrazuje vždy jeden kalendáøní mìsíc, rozdìlený po dnech do ètvercové sítì. Do každého ètvereèku lze zapsat nìjaký text. Program má rozšíøené funkce myši a aktivní mìsíc na lze ponechat pro orientaci pøímo na pracovní ploše (desktopu) Windows - jako na stole.
- **WinFileX** (F, \desktop\wfilx120) **øeší dva nedostatky Správce souborù**: 1) mùžete urèit aplikaci, která se pøiøadí všem souborùm bez vlastní asociované aplikace, 2) také soubory s vlastní asociovanou aplikací lze otevøít do této (1) aplikace.
- **WinSave** (F, \desktop\winsave) Drobný užiteèný prográmek. **Spouští nebo potlaèuje šetøiè obrazovky Windows pomocí myši**. Jesliže potøebujete "zhasnout" obrazovku, staèí zajet myší do libovolnì definovaného rohu obrazu, jiný roh zase zpùsobí, že šetøiè se nespustí ani po dobì definované v Ovládacím panelu. Pohotové a praktické. Pohnutím myši z rohu se samozøejmì obì funkce ruší, program je nenároèný na pamì∏ i systémové zdroje.

# **dos**

**Adresy** (190 Kè, \dos\adresy) malá databáze adres a telefonní seznam firem a osob.

- **Arj 2.41 CZ** (F pro nekomerèní použití, \dos\arj241cz) Jistì není tøeba pøedstavovat tento kvalitní komprimaèní program. Tato aktuální verze je plnì poèeštìna.
- Arj 2.50 (F pro nekomerèní použití, \dos\arj250) Zbrusu nová verze oblíbeného výkonného archivaèního programu. Z množství nových vlastností jmenujme napø. samorozbalovací archivy (SFX) z více èástí, nebo možnost uložení až 32 tisíc souborù naráz v jednom archivu.
- **ARJViewer 1.61** (99Kè, \dos\arjvw161) **Povedený prohlížeè a dekompresor archivních programù typu ARJ pro DOS**. Rozbalení archivu se provádí interní, údajnì rychlejší než originální, dekomprimací. Program je koncipován jako prohlížeè pro Norton Commander, tato verze podporuje NC4.
- **CD Quick Cache** (29 USD, \dos\cdqck) **Výraznì zvyšuje výkon CD ROM** disku s použitím inteligentních algoritmù. Zabírá pouze 11 kB konvenèní pamìti, je kompatibilní s Windows. Obsahuje utilitu pro test výkonu CD ROM disku.
- **Crush 1.8** (F, \doscrush18) Zvìtšuje o 5 **až 50% úèinnost kompresních programù ARJ, ZIP, LHA a dalších**. Pøed kompresí vytvoøí ze všech komprimovaných souborù jeden velký, který lze typicky lépe zkomprimovat. Provádí optimalizaci komprimace pomocí "zkušební komprese".
- **F-PROT** (F pro domácí použití, \dos\fp-220) Poslední verze známého antivirového balíku pro detekci a dezinfekci, stejnì jako prùbìžnou ochranu pøed známými viry. Rozeznává 1428 rodin virù každá obsahující až 150 virù.
- **FractInt 19.2** (F, \dos\frain192) Známý a velmi rozsáhlý DOS program pro **generování fraktálových 2D i 3D obrázkù mnoha druhù**. Nová verze pracuje s pøesností 10^1600 pro maximální zvìtšení a umí generovat stereogramy (RDS). Blíže viz popis v rubrice Krátce
- **GhostScript 3.33** (F, \dos\gs333dos a \dos\gs333ini) Jde to i bez PostScriptové tiskárny! Tento PostScriptový pøekladaè (RIP) v nejnovìjší verzi pro chránìný mód DOS **umožòuje tisk postscriptových dat na libovolné podporované tiskárnì.** Výstup je možný také do bitmapového souboru s rùzným poètem barev a s libovolným rozlišením, omezeným pouze dostupnou pamìtí. Vyžaduje \utility\ gs333fn1.
- **Graphic Workshop for DOS 7.0f** (40 USD, \dos\grfwk70f) Známý a oblíbený program v zatím poslední verzi je specialistou na hromadné zpracování obrázkù, nabízí ale také øadu speciálních fukcí. Pracuje s malými náhledy, vytváøí tzv. katalog, kdy se vybrané obrázky v podobì malých náhledù s popiskami seøadí do nového obrázku katalogu. Zajímavostí je také konverze obrázkù do "exe" formátu, což je samozobrazitelný obrázek a to ve verzi pro Dos nebo Windows. Konfigurace programu je rozsáhlá, zahrnuje napø. nastavení kompresního pomìru pøi zápisu ve formátu JPG, nebo zpùsob naèítání obrázkù Kodak Photo CD. K dispozici je také verze pro Windows (adresáø \grafika\gwswin11).
- **Heretic 1.0** (40 USD, \dos\heretic) Heretic je **realistická akèní 3D hra pro PC**. Pøináší novou herní i grafickou úroveò v prostøedí typu DOOM. Vyžaduje 486DX+, 4 MB RAM, VGA. Podporuje bìžné zvukové karty, sí∏ a modem.
- **InWord 1.2** (580 Kè, \dos\inword) do prostøedí DOS pøináší bájeèné schopnosti práce s proporcionálním písmem a se styly odstavcù a rámcù, automatické obtékání obrázkù a predevším bezkonkurenèní koncepci složených dokumentù dvOLE (DataView Object Linking and Embeding). Jednotlivé objekty - text, obrázky, tabulky, grafy apod., pocházející z rùzných aplikací jsou zabudovány do jediného dokumentu. Souèástí editoru je grafické uživatelské rozhraní InView, které umožòuje provoz mnoha programù souèasnì v jednotlivých oknech. Navíc tedy získáte správce programù, komfortní správce souborù, plánovací kalendáø, textovou i obrazovou kartotéku, systémový textový editor, kalkulátor, univerzální záznamník maker, konvertor kódù, editor ikon, monitor zátìže poèítaèe, prohlížeè obrázkù s možností prezentací, hodiny, hry solitaire, minolovec a bourání zdi. Pøiložen je i antivirový systém SafetyLab.
- JAM 1.25 (F, \dos\jam125sw) Máte nedostatek místa na disku? Pomùže vám tento diskový komprimátor v reálném èase. Prùmìrnì **2.5 krát (!) zvìtšuje kapacitu a rychlost (pøi ètení) pevného disku**. Pøi zápisu se rychlost nemìní. Optimalizací lze dosáhnout komprese 3 až 5 krát. Pracuje rychle i na procesorech 286, zabírá pouze 23 kB RAM. Je kompatibilní s DR-DOS 6.0, Novell Dos 7, MS DOS 6.22, Windows f. W. 3.11. Obsahuje øadu utilit pro bezpeènou a komfortní správu, mountuje disky pod Windows, chrání data na disku apod. Nová verze 1.25 ukrajinských autorù prošla dùkladným testováním kompatibility.
- **Just Type 2.02** (F, \dos\jt202) Rozhodli jste se urychlit a usnadnit si práci s PC osvojit si techniku psaní všemi 10ti? Pro vás je urèen **výjimeèný èeský program pro výuku psaní všemi 10ti**. Výuka spoèívá v opisování pøedkládaných textù, které jsou rozdìleny do 100 lekcí. Just Type registruje až 20 uživatelù, ukládá jejich dosavadní výkony a øídí další postup výuky. Tato nová verze má mnoho vyspìlých funkcí. Pøiložený je manuál k programu a výtah z uèebnice psaní všemi 10ti. Autor programu, pan Karel Bìhounek z Vlkance vám program nabízí k používání zdarma.
- **Lha 2.55B** (F, \dos\lha255) Osvìdèený archivaèní program pracující se soubory typu LZH. Pomocí tohoto archivátoru jsou zkomprimovány všechny soubory z nabídky swChipu.
- **Malbuch** (F, \dos\malbuch) **Dìtské omalovánky**. Je to tak snadné: pravým tlaèítkem se namáèí do barevné palety a levým vybarvuje. Je možné pøidat další obrázky z vlastní výroby, nakreslené nebo naskenované. Program pracuje v DOS minimálnì na poèítaèi 386SX s VGA monitorem a myší. Souèástí je také jednoduchý a efektní program pro dìtskou výuku poèítání. **Na disketì naleznete nìkolik dalších výukových programù pro dìti**.
- **Mapa ÈR 1.03** (350Kè, \dos\mapa\_cr) Pro snadné **vyhledávání mìst z naší republiky**, obsahuje pøes 3 tisíce záznamù. Kromì geografické polohy jsou ke každému mìstu k dispozici informace o PSÈ a telef. pøedvolbì, plná verze obsahuje obrazovou databázi hradù.
- **McAfee VirusScan for Dos** (\$25, \dos\scn-227e) Známý a oblíbený antivirový program dostal nový kabát. Nová verze umí nejenom viry vyhledávat, ale také nakažené soubory léèit - doposud k tomu sloužil program Clean. **Novì vyvinutý engine pro vyhledávání a èištìní** disponuje znatelnì vìtším výkonem a pracuje na pozadí s volitelnou prioritou. Dokáže prohledávat také samospustitelné archivní soubory ZIP a LZH. Aktuální verze.
- **McAfee VirusScan's Vshield** (\$25, \dos\vsh-227e) Rezidentní ochrana poèítaèe pøed napadení viry. Automaticky se zavádí do pamìti nad 1 MB. Souèástí balíku je podorobný popis virové problematiky. Program pracuje v Dos i Windows. Aktuální verze.
- **NeoPaint 3.1** (45 USD, \dos\npt31) **Ideální program pro kreslení a další zpracování obrázkù v DOS**. Mnoho výkonných nástrojù, podpora SVGA karet, více než 300 rùzných tiskáren, podporuje formáty BMP, PCX a TIFF, jednoduché ovládání na zpùsob Windows. Souèástí utilita Neopal pro optimalizaci barevných palet (\dos\ neopal).

**NeoShow Pro 2.6** (35 USD, \dos\nsp26) **Vytváøí efektní prezentace ze souborù** 

**PCX, BMP a VOC**. Rùzné pøechody obrazovek, snadný návrh prezentace a øada dalších funkcí. Pøiložený EXE kompiler umožòuje vytváøet samospustitelné prezentace. Podporuje nejrùznìjší SVGA    karty a SoundBlaster kompatibilní zvukové karty.

- **Pak 2.51** (\$15, \dos\pak251) Archivaèní program pracující se soubory typu PAK.
- **Peruse** (F, \dos\peruse) Drobná rezidentní utilitka, která **shromažïuje obsah rolující se obrazovky DOSu**. Klávesou Scroll Lock se aktivuje zpìtné posouvání obsahu. Nìkolika stránkový výpis lze tak velmi pohodlnì prohlížet pomocí kurzorových kláves podobnì jako v bìžném textovém oknì Windows. Jediný parametr urèuje velikost bufferu v EMS nebo XMS pamìti. Vèetnì zdrojového kódu.
- **Pexeso a piškvorky** (F, \dos\pexeso2, \dos\piskvork) Oblibené stolní hry v poèítaèovém provedení od domácích autorù.
- **PK 3.61** (\$45, \dos\pk361) Archivaèní program pracující se soubory typu ARC.
- **Pkzip 2.04G** (\$47, \dos\pkz204g) Poslední verze jednoho ze dvou nejoblíbenìjších archivaèních programù. Pracuje s archivními soubory typu ZIP.
- **RMorf** (\$20, \dos\rmorf) Program promìní dva obrázky 320x200 bodù. Výsledkem je soubor s animací FLI. Souèástí je také volný pøehrávaè FLI záznamù Aaplay a pár obrázkù pøipravených pro morfing. Program pracuje velmi rychle, vyžaduje 938 kB pamìti XMS.
- ThunderBYTE Anti-Virus for DOS (80 USD, \dos\tbav651, \dos\tbavx651) Komplexní sada programù pro antivirovou ochranu PC. Poskytuje rùzné druhy ochrany i detekce. Souèástí jsou optimalizované verze programù pro procesory 386. Mìsíènì aktualizováno.
- **Tøi psi** (F, \dos\tripsi) **Soubor antivirových programù**. Domácí autoøi nabízejí také telefonickou pomoc.
- **UC 2.0, RAR 1.55** (\dos\uc2pro, \dos\rar155) Nové, výkonnìjší komprimaèní programy z èlánku "Vieme o lepších" (Chip 12/94).
- **Úèty** (880 Kè, \dos\ucty) evidence až 999 úètù v rùzných mìnách. Poslouží také jako jednoduchý penìžní deník. Ochrana heslem.
- **Vsum** (\$30, \dos\vsum509) **Chcete získat pøehled o jednotlivých virech?** Ideální pomùckou je rozsáhlá a podrobná (2.8 MB) databáze virù v hypertextovém formátu. Aktuální verze.
- **ZIPViewer 1.61** (99Kè, \dos\zipvw161) **Povedený prohlížeè a dekompresor archivních programù typu ZIP pro DOS**. Program je koncipován jako prohlížeè pro Norton Commander, tato verze podporuje NC4.

**ZIPViewer** (F, \dos\zipviewr) Prohlížeè pro DOS a NC **pracuje s archivními soubory typu ARC, ZIP, ARJ**. Toto je domácí produkt.

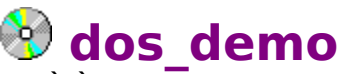

- **A/È È/A slovník 5.0** (890 Kè, \dos\_demo\acaslov5) nerezidentní slovník, provádí prùbìžné vyhledávání pøi zápisu slova, zapisuje nová slova. Registrovaná verze obsahuje 50 000 slov vèetnì termínù z oblasti výpoèetní techniky.
- **Klasik** (F, \dos\_demo\klasik) Komfortní textový editor pro DOS, o kterém jste si mohli pøeèíst v chipu 9/94 na stranì 190. Souèástí je správce souborù, modul pro vysílání a pøíjem faxových zpráv atd. Demoverze neumožòuje ukládat na disk.

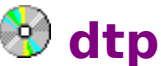

- **CdrCheck** (F, \dtp\cdrchk) zobrazí **seznam fontù** použitých ve výkresu z programu **Corel Draw** verze 2 a 3. Pøiložená utilita WfnMap umožòuje korektní pøevod fontù u výkresù verze 2 do verze 3. Vyžaduje VBRUN200 (\rùzné\vbrun).
- **ClipFinder** (\$20, \dtp\clip101) první ze série programù od PowerDRAW! vyhledává obrázky typu CDR (CorelDRAW!) a CMX (verze 5) podle klíèových slov. Narozdíl od originálního vyhledávání v Corelu pracuje až 300x rychleji, což je pøi práci s CD ROM diskem rozhodující.
- **DTPtips** (F, \dtp\dtptips) Tipy triky v oblasti DTP.
- **PagePlus Intro** (F, \dtp\ppintro) je free (pro nekomerèní použití) verze obecného DTP programu typu PageMaker s rozsáhlými možnostmi. Produkt je šíøen jako shareware, ale povinná registrace do 30 dnù je zdarma.
- **PM5FAQ** (F, \dtp\pm5faq) Èasto kladené otázky pro PageMaker.
- **PM5tips** (F, \dtp\pm5tips) Technické dokumenty Aldusu o programu PageMaker pojednávají o problematice tisku, fontù, scanování, TrueColor barvì ale i bìhu aplikace pod Windows.
- **PMInfo** (F, \dtp\pminfo) Generuje sestavu informací o nastavení stránky a stylech v dokumentu z PageMakeru 5.0.
- **PMTags** (F, \dtp\pmtags) Kontroluje syntaxi formátovacích znakù (stylù) a odstraòuje konce øádek v ostavcích. Umožòuje tak psát "zdrojové" texty pro další zpracování v PageMakeru pøímo v ascii editoru.
- **TopTools** (F, \dtp\toptools, \dtp\topzcech) Plovoucí toolbar, který pøidává **tlaèítka s 18 povely programu Corel Draw**, které je jinak nutno vyvolávat z menu. Verze **pro Corel Draw 3.0 a 4.0 v anglickém i èeském** provedení. Vyžaduje VBRUN300 (\ rùzné\vbrun)

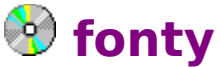

**Font Central** (\$15, \fonty\fntcnt) prohlíží fonty instalované v systému. Každé písmo vykresluje normální, kurzívou, tuèné, podtržené a pøeškrtnuté. Písma lze také tisknout.

- **Font Info 1.0** (\$10, \fonty\finfo10): **jednoduchý prohlížeè fontù** instalovaných ve Windows, lze z nìho tisknout a ukázky fontù nechat bìžet jako demo.
- **Font See 3.0** (\$15, \fonty\fontsee): praktická utilitka, která pohotovì zobrazuje všechny instalované fonty v rùzných formátech jako: seznam písem, tabulka rozložení znakù, definovaný text. Výstup lze provést také na tiskárnu.
- **FontBook** (\$10, \fonty\fontbook) slouží pro sestavování a kvalitní tisk katalogù fontù v rùzných tvarech.
- **Fonter** (\$20, \fonty\fonter60) Prohlíží a tiskne fonty instalované ve Windows. Umožòuje znak písma vložit jako BMP obrázek do schránky (clipboardu). Vyžaduje VBRUN200 (\ rùzné\vbrun).
- **FontPrint** (F, \fonty\fntprn) utilita pro tisk ukázek fontù instalovaných ve Windows. Tvar výstupu lze nastavit. Výstup lze provést také do textového souboru (pro Write)! Souèástí jsou zdrojové texty odladìné v BC++ 3.1 a Microsoft C++ 7.0.
- **FontShow** (\$15, \fonty\fontsh50) manipuluje s fonty ve Windows. Prohlíží a tiskne v rùzných velikostech, uchovává katalog fontù pro dávkové zpracování. Zobrazuje podrobné informace o daném fontu (metriky). Umožòuje poslat formátovaný text do Wordu nebo Excelu. Vyžaduje VBRUN100 (\rùzné\vbrun).
- **FontSpec Pro 6.0** (\$25, \fonty\fsp60) nejnovìjší, zcela pøepracovaná verze osvìdèené komplexní sady programù pro práci s fonty ve Windows. Obsahuje prohlížeè a výstup ukázek písem na tiskárnu (vèetnì neinstalovaných) a také inteligentní manažer písem, který odlehèuje systém. Instaluje a odinstalovává fonty za bìhu Windows, pracuje se skupinami, do kterých lze uložit vybraná písma a tak mít v systému vždy jen potøebná. Zobrazuje komplexní informace o písmech a v pøípadì potøeby je dokáže pøejmenovat. Podporuje TrueType i ATM 2.5 a vyšší. Vyžaduje VBRUN300 (\ rùzné\vbrun).

**MacFontX** (F, \fonty\macfontx) Toolkit pro konverzi fontù TT a AT1 z Macintoshe na PC.

**Steve** (F, \fonty\steve) **Písmo "od ruky"** ve formátu TT i AT1.

- **Typefacial 3** (\$14, \fonty\typefac3) program pro prohlížení a tisk ukázek fontù instalovaných ve Windows. Umožòuje také porovnávat fonty a zjiš<sup>novat</sup> tak napøíklad jestli se liší pouze v názvu.
- **ViewFont** (F, \fonty\viewfnt) Malé, jednoduché a šikovné okno, které zobrazuje zvolený font. Vyžaduje VBRUN200 (\rùzné\vbrun).

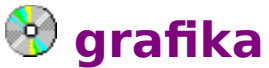

- **ACDSee 1.30** (15 USD, \grafika\acdsee130) Nejlepší prohlížeè obrázkù JPG, GIF, PCX, BMP, TGA, Photo-CD, PiNG a TIF pro Windows. Bleskovì zobrazuje náhledy souborù v adresáøi, jejich rozmìry a další informace. Velkými obrázky lze posouvat ve výøezu již bìhem naèítání, nebo je zmenšit na rozmìr výøezu. **Pøi ruèním nebo automatickém slideshow naèítá následující obrázek na pozadí, který se pak okamžitì zobrazí, což maximálnì urychluje zobrazení!** Podporuje full-screenpreview, always-on-top, drag-and-drop, tisk obrázkù a zobrazení v 256 až 16ti mil. barvách.
- **ASL Painter** (\$30, \grafika\aslpaint) kreslí základní geometrické obrazce štìtcem, sprejem a vzorem. Na štìtec lze aplikovat další efekty jako vodovkový štìtec, nebo sprej, kaligrafický štìtec, husí brk èi uhel. Ke kreslení je možné použít textury. Obraz lze rozmazávat pomocí nástrojù Smear a Smudge. Texty lze stínovat speciálními efekty. Také pøi práci s výøezem jsou k dispozici nástroje pro urèení výøezu. Obraz mùžeme editovat také pøi zvìtšení, program pracuje s pìti standardními paletami, atd. Pro èinnost programu je vyžadován alespoò 256 barevný videorežim, obrázky se ukládají ve formátech BMP, DIB a RLE. Vyžaduje VBRUN300 (\rùzné\vbrun).
- **Cliplib 1.0** (F, \grafika\cliplib) sbírka více než **padesáti vyvedených amatérských kresbièek ve formátu pro Corel Draw 3.0**.
- **Cliplib 2.0** (F, \grafika\cliplib2) Další èást sbírky více než 30ti amatérských perových kresbièek ve formátu WMF, které lze použít v libovolném programu Windows.
- **Color Clips** (\$19, \grafika\colorclp) **99 barevných obrázkù ve formátu PCX z nejrùznìjších oblastí**: prázdniny, hudba, zvíøata, kanceláø, znaèky, poèasí a mnoho dalších. Pøi registraci získáte od výrobce, firmy Webfoot Technologies na 3 disketách dalších 425 obrázkù.
- **Graphic Workshop 1.11** (\$40, \grafika\gwswin11) známý a oblíbený program v zatím poslední verzi je specialistou na hromadné zpracování obrázkù, nabízí ale také nìkteré speciální fukce. Pracuje s malými náhledy, vytváøí tzv. katalogu, kdy se vybrané obrázky v podobì malých náhledù s popiskami seøadí do nového obrázku katalogu. Zajímavostí je také konverze obrázkù do "exe" formátu, což je samozobrazitelný obrázek a to ve verzi pro Dos nebo Windows. Konfigurace programu je rozsáhlá, zahrnuje napø. nastavení kompresního pomìru pøi zápisu ve formátu JPG, nebo zpùsob naèítání obrázkù Kodak Photo CD.
- **KwikDraw** (F, \grafika\kdraw) Pokud se vám nepovede nakreslit domeèek napoprvé, uvítáte tento objektový grafický editor. Domeèek si v nìm totiž snadno libovolnì upravíte. Ze základních prvkù jako jsou pøímky kružnice a køivky se seskupují složitìjší objekty. Vytvoøené skupiny lze kopírovat, zvìtšovat, otáèet, zrcadlit tak jako základní prvky. Ke každému prvku mùžeme vytvoøit jakou si popisku a udržovat tak pøehlednou databázi obrázku. Uzavøené prvky mohou být prùhledné, nebo vyplnìné, lze mìnit také jejich klad v obrázku. Snadné je použití textu v obrázku, pøi umís $\Box$ ování textu mùžeme využívat neviditelnou pøiskakovací sí $\Box$ . Volná verze programu omezuje maximální poèet entit ve výkresu na 32, což ale vìtšinou dostaèuje na jednodušší obrázky.
- **LView** (F, \grafika\lview) free verze **výkoného prohlížeèe a editoru bitmapových obrázkù**. Pracuje s formáty JPG, GIF, BMP, DIB a TGA, zobrazuje postupnì skupinu obrázkù - slideshow, pøi zobrazení využívá i "systémové barvy", zpracovává libovolnì velké obrázky bez ohledu na operaèní pamì<sup>n</sup>. Obsahuje širokou škálu funkcí na retuš obrazu, dokáže vkládat text, atd. **Extrémnì rychle zobrazuje obrázky typu JPG pomocí profesionální knihovny** od Express Compression Laboratories, kdy je možné pomocí øady parametrù nastavit pomìr mezi rychlostí a kvalitou zobrazení.
- **Page Draw 1.5** (F, \grafika\pgdraw15) **vektorový grafický editor**, pracující na bázi PostScriptu - ideální pro vytváøení jednoduchých náèrtkù a kreseb. Hbitì kreslí objekty jako èára, obdélník, elipsa, otevøená èi uzavøená výseè, beziérova køivka a text. U objektù definuje tlouš∏ku, styl a barvu obrysové èáry a barvu výplnì ve stupních šedi. Objekt nebo skupinu objektù dokáže rotovat, zrcadlit èi kosit kolem definovaného bodu, mìnit velikost, pøesouvat i kopírovat. Výsledný obrázek lze uložit jako EPS soubor a tak snadno dále zpracovávat.
- **Paint Shop Pro 3.0** (\$85, \grafika\psp30) tento velmi oblíbený program se znaèným výkonem zpracovává bitmapové obrázky v mnoha rozlièných formátech, podporuje OLE, umožòuje skenování pøes rozhraní TWAIN atd. Nová, znaènì rozšíøená verze obsahuje editaci pomocí 8mi štìtcù, fotoretuš a zpracování obrazu a barev. K dispozici jsou funkce prohlížení, konverze a úpravy obrázkù s mnoha retušovacími filtry. Pracuje s více obrázky souèasnì, výpoèty provádí na pozadí. Výbornì se hodí pro snímání obrazovek. Lze urèit výøez sejmutí, nebo snímek "exponovat" pravým tlaèítkem myši a zaèlenit do snímku kurzor. Snímky maximalizovaných oken se zde dají doplnit pøidáním rámeèku s definovanou barvou a tlouš∏kou linky.
- **Paint Shop Pro 3.11** (70 USD, \grafika\psps311) Komplexní program na vytváøení, manipulaci a prohlížení grafiky srovnatelný s komerèními produkty tohoto typu. Kreslení 8mi rùznými štìtci, rozsáhlé fotoretušovací funkce a obrazové korekce, funkce pro práci s barvami, rychlý náhledový prohlížeè (browser), dávkový konvertor a podpora skenerù. Obsahuje 20 standardních filtrù a 12 deformaèních efektù. Podporuje Adobe kompatibilní plug-in filtry. Pracuje s více než 30ti grafickými formáty.
- **PicaView 1.1** (15 USD, \grafika\picavu) Add-On Správce souborù. **Výborný zpùsob, jak pohotovì prohlížet grafické soubory pøímo ve Správci souborù**. Pracuje prakticky stejnì jako ACD See.
- **Picture Man 1.55** (\$49, \grafika\pman) **profesionální program pro zpracování bitmapové grafiky**. Celkem 49 operací zahrnuje geometrické transformace, polotónové a barevné korekce, mnoho filtrù, rozmazávání, ostøení a vyplòování vybrané oblasti barvou, vzorem, nebo barevným pøechodem. Oblast lze definovat nìkolika zpùsoby - obdélník, elipsa, polygon, text, volnou rukou a magickou hùlkou. Pracuje s nìkolika obrázky souèasnì - nabízí pravý multitasking. Používá vlastní manažer virtuální pamìti - velikost obrázku je omezena pouze volnou kapacitou harddisku. Provádí optimalizaci palety, barevný, èernobílý a ditherovaný tisk, podporuje hi-color obrazové adaptéry. Podporuje scanování pomocí standardu TWAIN, pracuje s grafickými formáty BMP, GIF, TIFF, JPEG, TARGA, PCX a EPI. Souèástí balíku je obsáhlý manuál, autor z východu nabízí také komerèní, znaènì rozšíøenou verzi a další komerèní programy.

**Ray BMP** (F, \grafika\ray bmp) Obrázky generované poèítaèem metodou raytracing v

rozlišení 1024x768x256 barev. Obrázky ve formátu BMP: Ballbox - sklenìná zelená koule uvnitø krychle, Cam\_ae1: fotoaparát Cannon, Chamber: duhová koule na zajímavém pozadí, Circuit - pohled na integrovaný obvod, Frosty - imaginární zmrzlé tváøe, Pyramids - pyramidy a lesklé koule v prostoru, Solids - lesklá èervená koule a prùhledný kužel na mramorované šachovnici, Temple - pohled na èást starovìkého chrámu, X\_metals - prostorová konstrukce.

- **Unlead Viewer** (F, \grafika\uiview10) **Kvalitní freeware produkt známé firmy Unlead Systems** (tvùrce DTP programu Page Maker) je k dispozici všem, kteøí potøebují prohlížet a konvertovat grafiku v obvyklých formátech BMP, EPS, GIF, JPEG, PCD, PCX, TIFF, WMF a dalších. Je to vlastnì èást úspìšného komerèního balíku ImagePals pro komplexní zpracování obrázkù. Program kromì profesionálního výkonu disponuje øadou speciálních funkcí. Napø. Global Viewer, který usnadòuje prohlížení obrázkù vìtších než okno.
- **VuePrint 4.0** (40 USD, \vuepri40) **Prezentaèní program pro zobrazování (i tisk) bitmapových obrázkù ve formátech GIF, BMP, JPEG, DIB a PCX a pøehrávání zvukù typu WAV, MID a MCI**. Obrázky jsou promítány pøes celou obrazovku Windows bez ohledu na rozlišení. Snadno lze softwarovì regulovat jas a kontrast i hlasitost. Pomocí dávkových souborù lze pøipravit promítání obrázkù a souèasné pøehrávání skladeb.
- **WinFrac 18.21** (F, \grafika\winfract) program, který **generuje fraktálové obrázky**. Blíže viz popis v rubrice Krátce

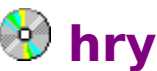

- **4Play** (\$9, \hry\4play) Hra podobná piškvorkám. Tentokráte vítìz musí k sobì poskládat 4 kameny. Hrát mùžete ve dvou, nebo proti poèítaèi s volitelnou obtížností.
- **Abm Cmd** (F, \hry\abm\_cmd) Jednoduchá Windows verze hry **Atari Missile Command** nebo Amagedon na Sinclairu. Pravé tlaèítko myši rychle pøepíná na pøedchozí aplikaci a pozastavuje hru - pøi pøíchodu nadøízeného..
- **Amazeing 4.07** (F, \hry\amaze407) hledání východu ve 3D bludišti. Doporuèena zvuková karta.
- **BattleGrid** (\$10, \hry\bg200) Windows verze známé hry na køížkovaném papíøe "Lodì".
- Boxworld (\$5, \hry\boxworld) liné provedení oblíbené kombinaèní hry typu puzzle. Hráè v roli skladníka má za úkol pøesunout bedny rozmístìné v bludišti do urèeného prostoru. Dokáže ale tlaèit pouze jednu bednu pøed sebou.
- **Bricklayer** (\$10, \hry\brickv1) hra, známá spíše jako Tetris v pìkném 256 barevném provedení. Podporuje zvukovou kartu.
- **BugWorld** (\$15, \hry\bugworld) nenechte si ujít pìknì vyvedenou **vesmírnou støíleèku s hudebním doprovodem**. Program pracuje jako šetøiè obrazovky (screen saver), kdy na obrazovce bìží poutavé demo - klávesou Esc se pøepneme do "ostrého". Vyžaduje 256 barevný displej, doporuèena je zvuková karta.
- **Canasta for Windows** (\$20, \hry\can241) poèítaèová verze oblíbené karetní hry pro jednoho hráèe. Hra je doprovázena typickými zvuky a "ohlasy", navozujícími atmosféru skuteèné herny. Doporuèena zvuková karta.
- **Casino Vérité Blackjack 1.1** (\$70, \hry\cvbj11) 63 parametrù celkem **548 her Blackjack tak, jak se hrají ve 338 svìtových casinech** nabízí sharewarová verze údajnì nejlepší hry tohoto druhu. Registrovaná verze pak obsahuje navíc pøes 300 strategických tabulek. Hra je vhodná jak pro zaèáteèníky, tak i pokroèilé vyznavaèe Blackjacku.
- **Combat Tanks** (\$10, \hry\tank10) jednoduchá 2D tanková støíleèka.
- **Comet Busters** (\$9, \hry\cometb) je graficky vyvedená klasická støíleèka. Úkolem hráèe je zasáhnout prolétající komety, pøitom na nìj èekají nejrùznìjší vesmírní protivníci. Hrát mohou až 4 hráèi souèasnì. Doporuèená zvuková karta a 256 barevný display.
- **Concentrate** (\$5, \hry\concent3) **pexeso pro jednoho**. Namísto soupeøe zde rozhoduje rychlost, pomìr správných ku špatným "tahùm" a rùzné úrovnì nároènosti. Mùžete používat také vlastní obrázky v podobì ikon, nebo si program snadno "poèeštit". Podporována zvuková karta. Vyžaduje VBRUN300 (\rùzné\vbrun).

**Constitution 1.2** (F, \hry\constu12) - karetní hra na zpùsob hry solitaire.

- **Corner Stone** (\$10, \hry\cstone) **2D hlavolam na zpùsob rubikovy kostky**, ve kterém máte za úkol poskládat správnì k sobì rùznì barevné èásti dvou kol. Kola do sebe zabírají a pootáèením si jednotlivé èásti vzájemnì zamìòují.
- **Cyber Tarot** (\$40, \hry\tarotwin) Kompletní systém pro vykládání z karet a další veštecké úkony. Vyžaduje modul VBRUN300 (na disketì rùzné001) a 256 barevný display.
- **Entombed 1.7** (\$40, \hry\entomb17) Logická 3D hra s neuvìøitelnì propracovanou 256 barevnou grafikou ve vysokém rozlišení. Jste v roli archeologa uvìznìného ve starobylé hrobce odkud vede cesta jen po rozluštìní mnoha dùmyslných hlavolamù. Vedle skvìlé grafiky vytvoøené metodou raytracingu provázejí hru znamenité zvukové efekty. Jestliže pøi hraní rádi pøemýšlíte a jste vytrvalí, nenechte si tuto nároènou hru ujít.

#### **Fantasy Football pro Windows** (\$40, \hry\ffws)

**Go-Moku** (\$20, \hry\gomoku2) piškvorky, které mùžete hrát proti poèítaèi, nebo ve dvou.

**Gold Puscher** (\$10, \hry\goud) V této høe jste v roli malého panáèka, který chce - nikdo neví proè - dotlaèit hrnec zlata na duhovou znaèku. Když se mu to podaøí, postupuje do další ze 104 úrovní ve kterých øešíte nejrùznìjší strategické úkoly, bráníte se nenasytným pøíšerkám atd. Hra obsahuje zdaøilou animovanou grafiku. Doporuèena zvuková karta.

**Hanoi** (\$10, \hry\hanoi) - dobøe známá kombinaèní hra Hanoiské vìže.

**Chess 3.21** (F, \hry\chess321) Šachy od GNU, vèetnì zdrojových textù v Céèku.

- **Icon Remember** (\$15, \hry\iconrmb2) ještì jedno pexeso. Vybrat si mùžete z nìkolika skupin obrázkù. Vyžaduje VBRUN300 (\rùzné\vbrun).
- **Magic Color** (20 USD, \hry\magic01) **Dìtské omalovánky pro Windows**. Ovládání pomocí myši, tématicky rozdìlené knihovny s pøipravenými omalovánkami, vestavìný editor pro vytváøení nových omalovánek, pøipravené symboly a 3D objekty (napø. domeèek), zvukový výstup, atd. Nepøehlédnìte tento vydaøený program, který se jistì brzy stane oblíbeným "software" vašich dìtí.
- **Master Mind** (F, \hry\mind12b) Klasická hra ve velmi pìkném provedení zdarma od pana Davora Slamniga ze Záhøebu - díky. Hráè se snaží uhodnout kombinaci barevných míèkù, jeho pokus hodnotí protihráè za správnou barvu a správné umístìní. Lze hrát v nìkolika obtížnostech, sám i proti poèítaèi - kdo døív uhodne. A je to spíš náhoda, když vyhrajete. Z výsledku se jedna strana raduje, druhá mraèí.
- **MicroMan** (\$25, \hry\micro15) s mikro-panáèkem procházíte mezi tištìnými spoji a bojujete s nejrùznìjší elektronickou havìtí. Pìkné provedení s použítím animaèní knihovny pro Windows.
- **MineHelp** (F, \hry\minehl1a) **Pomáhá pøi øešení hry Hledání min**. Jestliže je hra aktivní (funguje s anglickou i èeskou verzí hry) napovídá, nebo automaticky øeší hru pomocí 2 vyhledávacích metod. Vèetnì zdrojového kódu.
- **Modem Chess 2.0** (\$10, \hry\chess200) šachy, které lze hrát také po telefonu pomocí modemu 2400 baudù.
- **Netris** (\$10, \hry\netris) Další provedení oblíbeného tetrisu. Jistì vás zaujme zajímavá grafika, zvuky a podpora hry v síti.
- **Seahaven Towers** (\$10, \hry\seahav20) karetní hra na zpùsob hry Solitaire.
- **Seahaven Towers** (F, \hry\seahaven) karetní hra na zpùsob hry Solitaire.
- **Shuffle & A Draw** (F, \hry\3shuff10) karetní hra podobná høe Solitare. Vyžaduje VBRUN300 (\rùzné\vbrun).
- **Sokoban** (F, \hry\soko22) oblíbená kombinaèní hra typu puzzle v provedení pro Windows. Hráè v roli skladníka má za úkol pøesunout bedny rozmístìné v bludišti do urèeného prostoru. Dokáže ale tlaèit pouze jednu bednu pøed sebou. Hra obsahuje 50 bludiš<sup>[]</sup>.
- **Solo** (F, \hry\solo) hra Solitaire v nìkolika modifikacích. Program **umožòuje jednoduše vytváøet nové varianty** her typu Solitaire, obsahuje popisy stávajících her.

**Spider** (F, \hry\spider) karetní hra na zpùsob hry Solitaire.

**Squirmer** (\$2, \hry\squirmr1) - nové provedení klasické oblíbené hry Worms. Hráè

støelami nièí høíbky a mezi nimi se proplétající housenku. Doporuèena zvuková karta.

**Super Solitaire** (\$10, \hry\soli120) hra Solitaire na devìt rùzných zpùsobù.

- **Sympathy** (\$85, \hry\sympathy) **editor mnoha typù køížovek**. Pøi interaktivním vytváøení nové køížovky je k dispozici øada výkoných nástrojù a funkcí. Hotovou køížovku lze vytisknout, nebo vyexportovat ve formátech WMF a BMP. Souèástí je 9 ukázkových køížovek.
- **Tai Chi Game** (\$10, \hry\taichi) Z pìti druhù kostek se skládá hra na motivy staré Èíny. Kov, voda, rostlina, oheò a zemì jsou uspoøádány v kruhu. Jednotlivé druhy, tak jak jsou uspoøádány v kruhu, na sebe vzájemnì pùsobí: jedna kostka dokáže pøi doteku druhou znièit, nebo pøemìnit na vlastní druh. Pøi høe rozložením pøipomínající tetris mizí ne vyplnìné øady, ale trojice stejných druhù. Jelikož se však kostky pøi "dopadu" rùznì mìní, je hra nároènìjší a nutí hráèe myslet "dopøedu".
- **TC Startrek 1.0** (5 USD, \hry\startrek) Jednoduchá 3D animovaná hra, ve které nièíte nepøátelské vesmírné lodì. Doporuèena zvuková karta.
- **Video Poker** (F, \hry\vidpoker) známá karetní hra v provedení pro Windows.
- **VLT Poker** (\$12, \hry\pkrvlt10) jednoduchá verze video pokeru. Vyžaduje VBRUN300 (\ rùzné\vbrun).
- **Warpath** (15 USD, \hry\warpath) Ve vzdálené budoucnosti galaxie nepodobné naší bojujete s nepøáteli, stavíte vlastní základny a odhalujete stále nová tajemství... Pomocí modemu nebo sítì mùžete hrát ve skupinì, doporuèena je zvuková karta.
- **WINGO** (\$10, \hry\wingo130) nabízí nìkolik herních variant a úrovní obtížnosti. Bìhem hry je možné upravit i rychlost losování nových èísel. Místo obvyklého zaškrtávání èísel na hracích kartách odbarvujeme poklepem myši jednotlivá políèka. Na zprávách sledujeme prùbìh hry, skóre a aktuální stav poèítaèového protihráèe. WINGO urèitì užijete nejen pro tréning na známou televizní show.
- **WSlam** (F, \hry\wslam10) jednoduchá, ale **efektní hra vzduchový hokej**. Hráè bojuje proti poèítaèi s nastavitelnou rychlostí a agresivitou.

# **chip**

- **Adobe Acrobat Reader** (F, \chip\acrowin: verze 2.0 pro Windows; \chip\acrodos: verze 1.0 pro DOS) Freeware program, o kterém jste si mohli pøeèíst v Chipu è. 7/95 na stranì 110. Vèetnì kvìtnového èísla poèítaèového èasopisu WindoWatch v angliètinì.
- **AnyView Pro 1.2** (40 USD, \chip\avpro) AnyView **Professional    je sada rozšiøujících**  utilit pro Windows 3.1. Zmìna obrazových módù bez nutnosti restartu Windows, virtual desktop, Green Display, DPI Wyzard, Color Wyzard, optimalizace pamìti odstraòující hlášení o nedostatku systémových zdrojù nebo pamìti a další triky pro

vaše nestárnoucí Windows 3.1. Blíže viz popis v rubrice Krátce

- **Bar-CODE Development Kit for Windows** (F, \chip\barcode) Funkèní demoverze programu pro pohotovou výrobu nejrùznìjších èárových kódù - viz Chip 7/95, strana 128.
- **Cadvance demo** (F, \chip\cadvdemo) slideshow ukazující hlavní funkce programu k èlánku Cadvance, Chip è.
- **Caligari trueSpace 1.0 Demo** (F, \chip\truespac) 3D editor, o kterém jste si mohli pøeèíst v èísle 3/95 na stranì 118. Vyžaduje 256barevný display. Demoverze je plnì funkèní až na ukládání na disk. Souèástí jsou také knihovny kanceláøského nábytku. pozor, na disketì \chip\truesamp je verze 2
- **Carbon Copy** (F, \chip\carbcopy) demoverze software pro ovládání vzdáleného poèítaèe, blíže viz Chip è. 5/95 strana 164.
- **Elektronická kuchaøka 1.04** (450 Kè, \chip\kucharka) pro jednoduchou práci s recepty v kuchaøkách. Umožòuje výbìr receptu dle zadaných kritérií (abecedního rejstøíku, obsahu surovin, doby pøípravy). **Recepty z èasopisù Tina a Žena a život**, domácí kuchaøka, èínská kuchynì, øecké speciality, Hanièèiny recepty. Program pracuje v DOS

**Geopublish** (?, \chip\geoworks) Chip èíslo 7/95, strana xxx

- **P5Mon** (F, \chip\p5mon) Program **pro monitorování 38 interních funkcí procesoru**  Pentium. Chip èíslo 8/95, strana 51. Blíže viz popis v rubrice Krátce
- Password PC 2.01 (F, \chip\password) Anglický výkladový slovník s èeskými ekvivalenty (fungující i jako slovník anglicko-èeský a èesko-anglický) pro DOS; použitelný i jako pamì∏ový rezident.
- **POV Persistence of Vision Raytracer 2.0** (F, \chip\powray, \grafika\pov clr) Program pro **generování obrázkù metodou raytracigu** z èlánku "Hra na stvoøitele" (Chip 9/94). Balík obsahuje množství ukázkových obrázkù ve zdrojovém tvaru a nejrùznìjší textury. Najdete zde také zdrojové texty programu pro IBM PC, AMIGA, MAC, UNIX, VAX, ACORN. Pro prohlížení a konverzi výsledných obrázkù ve formátu TGA doporuèujeme napø. Lview 3.1 (\grafika\lview). Program pracuje v DOS.
- **Smart Sketch** (100 USD, \chip\sketch) Neobvyklý grafický editor pro snadné kreslení. Chip 12/95
- **STEREO 3D** (\chip\stereo3d**) Jedineèná série programù pro vytváøení stereoskopických trojrozmìrných obrázkù** z èlánku "Nevìøte svým oèím!" (Chip 12/94): Emperor's New Clothes 2.0, Popout Pro 2.1, Popout Text, Stereolusions 1.5, Randot 1.1, Vision 3D 1.1, Polyray 1.7, Chaos FX RDS Hologram generator 1.0, Hidden Image AutoSterograms 3.0, Three Dimensional Laboratory a další. Programy pracují v DOS i Windows.

**trueSpace2 Materiálové kinhovny** (F, \chip\tinker) Knihovny materiálù ve formì textur.

- **trueSpace2 Objekty a rozšiøující dokumentace** (F, \chip\dokument, ¨chipöbjekty) Další ukázkové objekty a èást referenèní dokumentace.
- **trueSpace2 Trial Version** (F, \chip\ts20, chip\hicomp, \chip\3dr) Tuto zkušební, plnì funkèní verzi mùžete používat po dobu 30ti dnù bez omezení! **Nová verze skvìlého 3D editoru pro Windows** z Chipu 8/95, strana 124. Vytváøí statické scény a animace. Souèástí jsou knihovny kanceláøského nábytku a ukázkové scény. Vyžaduje Windows 95 nebo Windows 3.1 a knihovnu Win32 (\rùzné\wn32s155). Pro pøehrávání vytvoøených animací (AVI souborù) je tøeba knihovna Video for Windows (\rùzné\ vfw11e). K dispozici jsou knihovny objektù a rozšiøující dokumentace (\chip\ dokument) a knihovny materiálù (\chip\objekty).
- **TV Gen pro Borland Pascal** (F, \chip\tvgenpas) Generátor dialogových oken pro Borland Pascal, popsaný v èasopise 3/95 na stranì 92. Demoverze.
- **TV Gen pro C++** (F, \chip\tvgencpp) Generátor dialogových oken pro C++, popsaný v èasopise 3/95 na stranì 92. Demoverze.
- **Vistapro 3.0** (?, \chip\vista30) Rolling demo fraktálového modeláøe krajin, o kterém jste si mohli pøeèíst v Chipu 5 na stranì 132. Program pracuje v DOS.
- **Visual Computer Dictionary Plus 2.0** (?, \chip\vcpd2) Obrazový výkladový slovník výpoèetní techniky. Obsahuje více než tisíc definic vèetnì obrázkù. Pojmy je možné vyhledávat podle indexu, nebo fulltextovì. Texty jsou v angliètinì, program pracuje v DOS.

**Zdroje** (F, \chip\zdroje) obsahuje benchmarkové testy Chipu.

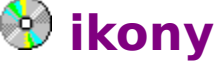

- **3000 icons** (F, \ikony\3000icon) **Pøes 3000 ikon** z kolekce Tima Lippolda a mnoha dalších v DLL knihovnách ze kterých si urèitì vyberete. **Alternativní ikony pro populární programy pro Dos i Windows**.
- **Animator** (F, \ikony\animart) Nástroj pro vytváøení a pøehrávání **animovaných ikon**. Maximálnì 16 sekvencí se promítá promìnnou rychlostí. Souèástí jsou zdrojové texty v Céèku. Pro kreslení jenotlivých ikon potøebujete zvláštní editor. Publikováno v èasopisu PC Magazine, kvìten '93.
- **Display Icons 1.0** (\$5, \ikony\dispicn) **Zobrazuje a edituje ikony a malé obrázky ve formátu BMP**. Zobrazí najednou všechny ikony nebo obrázky v adresáøi. Vyžaduje VBRUN300 (\rùzné\vbrun).
- **GredSpot** (\$10, \ikony\gradspot) Zobrazuje v ikonì **Jupiterovu velkou èervenou skvrnu** podle aktuálního èasu.
- **IcoLib 3.0** (\$20, \ikony\icolib3) Nová verze souboru neuvìøitelných **5400 ikon ve 154 knihovnách** podle tématických oblastí. Pøiložený prohlížeè hbytì zobrazuje vždy

celou knihovnu ikon, ikony ukládá do souborù typu ICO a pøehrává animované ikony.

- **IcoLib** (\$14, \ikony\icolib) Pøes **3000 ikon** rozdìlených do 66 knihoven soubory \*.ICL. Z tìchto souborù mohou být ikony pøímo používány. Dokáže také ikony animovat. Pozor: nová verze na disketì \ikony\3.
- **Icon Extract** (F, \ikony\ico\_exe) **vyhledává a dovede osamostatnit ikony** ze souborù typy EXE a DLL do soubor \*.ICO. Vyžaduje VBRUN300 (\rùzné\vbrun).
- **Icons Control 4.1** (25 USD, \ikony\icnctr41) **Všestranný program pro práci s ikonami**. Prohlíží souèasnì až 100 ikon, manipuluje s ikonami pomocí drag-and-drop, extrahuje ikony z EXE a DLL souborù, konvertuje ikony do BMP formátu a zpìt a mnoho dalších funkcí.

**IconLib** (F, \ikony\iconlib) **350 nejrùznìjších ikon** - v souborech \*.ICO.

**Marsic** (\$10, \ikony\marsic) Zobrazuje v ikonì **aktuální pozici Marsu**.

- **Simpsnovi** (F, \ikony\simpson3) Kolekce **268 ikon s vyobrazením postavièek ze TV seriálu Simpsonovi**.
- **Solsys** (\$10, \ikony\solsys) Zobrazuje v ikonì **devìt planet sluneèní soustavy** podle aktuálního èasu.

# **office**

**Somar OfficeLab 1.1** (10 USD, \office\offcab) Pro snadnou práci se soubory z balíku Microsoft Office (Word, Excel, Powerpoint), ale i Word for Windows 1.0 a 2.0. Vedle názvu souboru zobrazuje název dokumentu a další údaje, což umožòuje se lépe v dokumentech zorientovat. Nabízí tøídìní dokumentù, hledání øetìzcù èi filtrování zobrazených souborù. Vybraný dokument jednoduše otevøete kliknutím myši.

**WideOpen for Word 6** (10 USD, \office\widen14) **Nahradí dialogové boxy v programu Word 6 novými z Windows 95**. Podporuje dlouhé názvy souborù, "shortcuts" atd. Pracuje také s èeskou verzí Winwordu 6.

# **pøídavky**

**Ole 2.02 32s** (F, \pøídavky\w32s125) 32bitová verze Ole 2.0 vèetnì nejnovìjší verze knihovny Win32s 1.2. Souèástí je ukázková 32 bit. aplikace. Win32s umožòuje ve Windows 3.1 spouštìt nìkteré programy pro Windows NT a Windows 95.

# **programtr**

**Microsoft Game Developer's Handbook** (F, \program\ wing\_wri) Popis knihovny WinG pro Chicago ve formátu WRI.

**Ralf Brownovy interrupty** (F, \program\intw42) Oblíbený referenèní materiál s **více** 

**než 10MB (!) formátovaných informací** (HLP soubor) **o pøerušeních všeho druhu** -software, hardware, Dos, Windows.

**VBTips 1.3** (F, \program\1) Tipy a triky pro Visual Basic (HLP soubor).

- **VB Tips & Tricks 2.0** (F, \program\vbtips) èerstvé informace pro programátory ve Visual Basic pro DOS i Windows od DPM Computer Solutions. Témìø 1MB strukturovnaných informací (.hlp soubor) je doplnìno množstvím ukázkových zdrojových kódù.
- **Visual Basic Office v.1.0** (\$40, \program\vbo100) výkoný add-on pro VB 2 a 3. Rozšiøuje vývojové prostøedí VB.

# **rùzné**

- **Caviar** (F, \rùzné\caviar) nový (verze 2.5) **Fast disk driver pro Windows 3.1 nahrazuje \*WDCTRL driver používaný pro 32-bitový pøístup k disku**. Zrychluje pøenos dat pomocí Block Mode PIO - souèasný pøenos více sektorù.
- **CTL3D** (F, \rùzné\ctl3d) Obsahuje soubor **CTL3D.DLL**, který je potøeba pro nìkteré programy pro zobrazení 3D dialogových oken. Pøi instalaci pøekopírujte soubor do systémového adresáøe Windows.
- **Èasto kladené otázky o MPEG** (F, \rùzné\mpegs) podrobný eferenèní popis formátu MPEG a další informace.
- **GreenIDE** (16USD, \rùzné\gide11) Umožòuje po urèitém èase v neèinnosti zastavit pevný disk. Pracuje ve Windows a to i na poèítaèích, které nejsou touto funkcí vybaveny v BIOS.
- **Knihovna Win32s verze 1.55** (F, \rùzné\wn32s155) Nová 32bitová knihovna, která umožòuje **spouštìní 32 bitových aplikací** (t.j. nìkterých aplikací pro Windows NT a Windows 95) **v bìžných Windows 3.1**. Souèástí instalace je také ukázková 32-bit. aplikace.
- **MPEG videozáznamy** (F, \rùzné\ mpegs) celkem na pìti disketách jsme pro vás pøipravili široké spektrum videosekvencí pro pøehrávaèe MPEG. Naleznete zde jak profesionální snímky, tak zdaøilé amatérské záznamy.
- **Noshare** (F, \rùzné\noshare) Malý rezident, který simuluje existenci rozšíøení DOSu SHARE. To se hodí tøeba s programem WORD f.W., který bez SHARE nejde spustit.
- **VBRUN100** (F, \rùzné\vbrun) Obsahuje soubor **VBRUN100.DLL** pro verzi 1, který je potøeba pro programy ve Visual Basicu. Pøi instalaci pøekopírujte soubor do systémového adresáøe Windows.
- **VBRUN200** (F, \rùzné\vbrun) Obsahuje soubor **VBRUN200.DLL** pro verzi 2, který je potøeba pro programy ve Visual Basicu. Pøi instalaci pøekopírujte soubor do systémového adresáøe Windows.
- **VBRUN300** (F, \rùzné\vbrun) Obsahuje soubor **VBRUN300.DLL** pro verzi 3, který je potøeba pro programy ve Visual Basicu. Pøi instalaci pøekopírujte soubor do systémového adresáøe Windows.
- **Video for Windows 1.1e** (F, \rùzné\vfw11e) Knihovna pro pøehrávání video souborù (AVI) ve Windows 3.1.

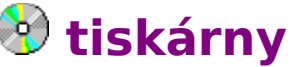

**LJ4 Util 1.2** (10 USD, \tiskárny\l4util) umožòuje pohotovì, pøímo z PC nastavovat parametry tiskáren z rodiny HP LJ4. Použitý font, Economod, rozmìr papíru a mnoho dalších parametrù lze nastavit najednou a automaticky - pomocí dávkového souboru a udržovat tak rùzné konfigurace tiskárny. Program pracuje v DOS.

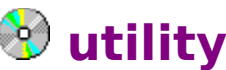

- **95Booter** (F, \utility\95bootr2) Také vás zdržuje, když musíte bootovat poèítaè s prstem na klávese F8? Tento drobný program pro Windows 95 provede restart PC do tøí rùzných prostøedí: command promt, Windows 95 GUI nebo "Previous version of DOS".
- **AddEASE 1.0** (\$15, \utility\addease) Jestliže používáte kalkulaèku s páskou, mìli byste vyzkoušet tento perfektní **finanèní windows kalkulátor**. Rolièku papíru nahradí okno s nekoneèným výpisem, do kterého mùžete navíc zapisovat poznámky. Kalkulátor drží "stále na vrchu" nad ostatními okny a tak je kdykoli k dispozici.
- **Ádon** (300 Kè dobrovolnì, \utility\adon) **Správce souborù pro Windows na zpùsob M602**. **Kompletnì èeský program** má totožné ovládání i vìtšinu bìžných funkcí. Pracuje se dvìma nebo více panely, obsahuje pøíkazový øádek vèetnì historie, vyhledávání souborù a text. øetìzcù, uživatelskou nabídku atd.
- **Animouse 5.0** (19 USD, \utility\animous5) Sada **75ti kurzorù pro Windows**. Animované kurzory, zvìtšené kurzory pro pøenosné poèítaèe nebo monitory s velkým rozlišením, øada netradièních tvarù atd. Registrovaná verze obsahuje editor animovaných kurzorù.
- **ArcMaster for Windows 1.3** (\$35, \utility\amw13) je správce souborù s dvìma okny (typu NC) se zamìøením na archivní soubory. Podporuje formáty ARJ, ZIP a LZH, ale pro komprimaci i dekomprimaci vyžaduje externí programy (\rùzné\wn32s155).
- **ArcShell** (\$5, \utility\arcshl13) jednoduchý **Front-end program pro dekompresi z archivù typu ZIP, ARC, ARJ, LZH** (volá originální dekompresní programy - jsou tedy potøeba). Podle konfigurace pracuje i s jinými druhy archivù. Vyžaduje VBRUN100 (\ rùzné\vbrun).
- **Archive Viewer** (F, \utility\av) Praktický **prohlížeè a rozbalovaè archivních souborù**. Internì pracuje s formáty ARC, PAK, ARJ, GZ, LHARC, TAR, ZIP, ZOO a dalšími. Vyžaduje VBRUN300 (\rùzné\vbrun).

**BATSH 2.01** (F, \utility\batch201) Dávkové (BAT) soubory pro Windows.

**Nepostradatelný pomocník pøi automatizaci úkonù ve Windows**. Kromì klasických pøíkazù známých z DOSu obsahuje øadu dalších - specifických pro Windows: spouští a ukonèuje programy, mapuje sí $\Box$ ové disky, pøehrává WAV soubory, pracuje s tiskárnami, zobrazuje dialogové boxy atd. Balík obsahuje øadu vyspìlých ukázkových dávek.

- **Bison 1.1** (706 Kè, \utility\bison) Další **aplikace typu Norton Commander s kompatibilním ovládáním** urèená pro práci se soubory, adresáøi a disky v prostøední Windows. **Tento domácí produkt pracující v èeštinì** umožòuje definovat uživatelské menu pro spouštìní nejpoužívanìjších programù, pracuje s archivy ARJ a ZIP, vytváøí seznam nejpoužívanìjších adresáøù pro jejich snadný pøístup a ostatní kompatibilní funkce.
- **Ccizip 2.0** (\$33, \utility\ccizip) Front-end **program pro práci s archivy ZIP, PAK, ZOO, ARJ, LZH, UUE**. V uspoøádání typ Norton Commander se se soubory snadno manipuluje myší pomocí Drag&Drop.
- **Clipboard Extenter 2.0** (\$20, \utility\clpext20) **rozšiøuje funkci standardní Schránky ve Windows pøi práci s textem**. Text, postupnì vkládaný do schránky (funkcí vyøízni, nebo kopíruj), schromažïuje do jednoho dokumentu, který dostanete, jestliže provedete funkci pøilepení ze Schránky. Snadno tak napøíklad provedete výtah z rozsáhlého dokumentu. Pracuje pouze s èistým textem.
- **Clp2file 1.0** (\$10, \utility\clp2file) dosovská utilita, která uloží textový obsah Schránky ve Windows do souboru.
- **Colorado Backup for Windows Lite** (F, \utility\cbwlite) Odlehèená verze ovládacího softwaru pro oblíbené streamery Colorado.
- **CRT Alignment Tools 2.0** (\$15, \utility\crtat) **Program pro seøízení monitoru**. Seøizovací funkce: èistota barev, plynulost barevných pøechodù, statická a dynamická konvergence, pomìr stran, jasová vyrovnanost. Testy: rozlišení a èitelnost, barevné pruhy. Vyžaduje VBRUN300 (\rùzné\vbrun).
- **Disk PieCharterDisk** (15 USD, \utility\dskpie11) Je rozšíøení Správce souborù program, který se výbornì hodí ve chvíli, kdy dojde volné místo na disku. **Formou koláèového grafu znázoròuje rozdìlení kapacity disku mezi jednotlivé adresáøe**. Snadno tak zjistíte kolik který adresáø zabírá místa - absolutnì i v procentech aktuálního adresáøe.
- **Dupe 1.4d** (25 USD, \utility\dupe14d) **vyhledává na disku soubory se stejným názvem, velikostí, nebo obsahem**. Umožòuje tak rušit nepotøebné kompie souborù a tím uvolnit místo na disku. Program lze mnohostrannì konfigurovat, pracuje na pozadí atd.
- **Edit Master 2.5** (\$15, \utility\editm25) náhrada Notepadu pracuje s více dokumenty neomezené délky, dynamicky nebo permanentnì zarovnává øádky, pomocí drag&drop kopíruje a pøesouvá èásti textu, obsahuje výkonnou podporu pro vyhledávání øetìzcù, konfigurovatelný toolbar. Vyžaduje modul VBRUN300 (\rùzné\ vbrun).
- **Editeur** (120 FF, \utility\ed15) náhrada Notepadu editor pro zpracování textových souborù z prostøedí Dos, Windows a Unix. Pracuje s výce dokumenty neomezené délky, umožòuje výbìr použitého písma, pracuje s makry, obsahuje funkce zpìt a znovu (undo, redo) s neomezeným poètem krokù (!), automaticky otevírá naposledy otevøené soubory, tøídí, vyhledává a nahrazuje text ve více dokumentech.
- **File Manager Disk Usage** (\$10, \utility\fmdu12) Ad**d-On pro Správce souborù**, poskytuje funkce pro analýzu souborù podle pøípon a informace o SmartDrive a DoubleSpace.
- **File Manager StepUp 2.0** (\$20, \utility\fmstep20) **Add-On pro Správce souborù**, podstatnì rozšiøuje a zpøíjemòuje standardní aplikaci - Správce souborù. Pøidává historii do dialogù, umožòuje snadno prohlížet a editovat soubory, nabízí funci zjištìní velikosti podadresáøù a podobnì. Na pravé tlaèítko myši vyvolá plovoucí menu se všemi "životnì dùležitými funkcemi" pro práci se soubory. "Zkus jej a zjistíš, že to bez nìj nejde".
- **FMApplic** (\$27, \utility\fmapp11d) **Add-On pro Správce souborù**, které umožòuje spouštìt aplikace z definovatelného menu, nebo pravého tlaèítka myši. Je též možné konfigurovat souèasné zpuštìní nìkolika programù pøi spouštìní Správce souborù.
- **GhostScript 3.33** (F, \utility\gs333win, \utility\gs333w32, \utility\gs333ini, \utility\ gs333fn1, \utility\gsview13) Jde to i bez PostScriptové tiskárny! Tento PostScriptový pøekladaè (RIP) v nejnovìjší verzi pro Windows 3.1 a Windows 95 (32bit) **umožòuje tisk postscriptových dat na libovolné tiskárnì instalované ve Windows**. Výstup je možný také do bitmapového souboru s rùzným poètem barev a s libovolným rozlišením, omezeným pouze dostupnou pamìtí. Souèástí je GS View, který zajiš<sub>l</sub>uje snadné ovládání pøekladaèe, preview tisknutých stránek, míní pogadí a rozsah tištìných stránek atd. K dispozici je také výkonná verze pro DOS (\dos\ gs333dos), pracující v chránìném módu.
- **HrMetr 1.2** (\$2, \utility\hrmetr12) **udržuje statistiku o dobì bìhu Windows** pro jedno spuštìní a pro jeden den. Snadno si tak udìláte obrázek tøeba o "padavosti" vašich Windows.
- **Instant File Access** (\$30, \utility\ifa301) **pøidává funkce pro správu souborù a podobnì do standardních dialogových boxù "Otevøi" a "Ulož pod jménem".** Veškeré zmiòované dialogy jsou vybaveny lištou s tlaèítky, informaèním øádkem, plovoucím menu na pravé tlaèítko myši a další velmi užiteènou kosmetikou. Doslova záplava nových funkcí jako kopírování, pøejmenování a mazání souborù, vytváøení adresáøù, vyhledávání, naposledy otevøené soubory a adresáøe atd. lze použít i ve starších druzích dialogù. Blíže viz popis v rubrice Krátce
- **InWatch 1.9** (\$15, \utility\inwatch) **Nepostradatelný pomocník pøi zkoušení nových programù.** InWatch sleduje instalace nových aplikací do Windows. Pøed instalací uschová konfiguraèní soubory a stav souborù na disku, po instalaci ukáže zmìny v konfiguraci a dokáže také aplikaci odinstalovat.
- **J. E. C. File Viewer** (F, \utility\fview) Alternativní **prohlížeè textových souborù bez omezení velikosti souboru - náhrada Notepadu**. Pracuje s více soubory souèasnì, vyhledává, pamatuje si velikost a umístìní okna, lze nastavit použité písmo.
- **Label Wizard 2.3** (\$25, \utility\lblviz) **tiskne štítky všeho druhu**. Program umožòuje interaktivnì a snadno navrhnout "layout" budoucího štítku, štítky rozloží na tiskové stranì, nakonec se štítek vyplní. Volit lze parametry písma, zarovnání v bloku, klonování textù atd. Pøipravena je také øada hotových standardních štítkù (šablon) na **audio i videokazety, vizitky, dopisy, oba rozmìry disket, diapozitivy** atd.
- **MACsee** (\$79, \utility\macsee) Utilita pro DOS i Windows ète, zapisuje, maže soubory a adresáøe disket, CDROM i výmìnných diskù pro Macintosh. Rozpoznává pøes 20 druhù souborù - napø. JPG, EPS. Sharewarová verze pracuje omezenì.
- **Match maker 2.5** (\$20, \utility\mmaker25): **udržuje stejný obsah ve dvojicích adresáøù**. Hodí se napø. **pro aktualizaci datových souborù mezi notebookem a stolním PC**. Aktualizace se provede automaticky spuštìním pøíslušného skriptu. Vyžaduje VBRUN200 (\rùzné\vbrun).
- **McAfee VirusScan for Windows** (25 USD, \utility\wsc-227e: veze pro Windows 3.1, \ utility\s95i110: veze pro Windows 95) Známý a oblíbený antivirový program dostal nový kabát**. Plnì windowsovská verze** umí nejenom viry vyhledávat, ale také nakažené soubory léèit - doposud k tomu sloužil program Clean. Novì vyvinutý engine pro vyhledávání a èištìní disponuje znatelnì vìtším výkonem a pracuje na pozadí s volitelnou prioritou. Dokáže prohledávat také samospustitelné archivní soubory ZIP a LZH. Aktuální verze.
- **Memory tools 2.1** (\$10, \utility\memtool) Šikovné **programy pro sledování zatížení systému**. První utilita sleduje prùbìžnì využití systémových zdrojù GDI, User a velikost volné pamìti. Druhá zobrazuje zatížení procesoru. Údaje jsou uspoøádány v grafech a to i když jsou programy minimalizovány do ikon. Lze nastavit prahové úrovnì, pøi kterých program vydá varování a mnoho dalších parametrù. (Vyžaduje modul vbrun300 - \rùzné\vbrun).
- **More Control** (\$13, \utility\mciclb) šikovná utilita, která ve formì nové ikony v Ovládacím panelu **umožòuje nastavit další parametry systému** - viz obr Chip 12/94. Pøidává a odstraòuje programy (ikony) v Ovládacím panelu.
- **MpegPlay 1.65** (\$25, \utility\mpegw32h) pøehrávaè komprimovaných videozáznamù ve formátu MPEG. Pøehrává záznamy v kódování P a B o rozmìrech obrazu až 354 x 288. Zobrazuje mono, nebo barevnì 256 a True Color. Souèástí je ukázkový záznam - start rakety. Další záznamy pro MPEG naleznete na disketách rùzné004 až 008. Aplikace pod Windows 3.x vyžaduje knihovnu Win32 - \rùzné\wn32s155.
- **MtWin 2.06** (F, \utility\grpini) Drobný program pro DOS, který **umožòuje modifikovat libovolný INI nebo GRP soubor Windows z pøíkazové øádky DOS**. Dekompiluje GRP do editovatelného tvaru, obsahuje vlastní dávkový jazyk, mìní cesty v INI a GRP, a øada dalších užiteèných funkcí. Urèen pro administrátory - jeden z nejlepších programù tohoto typu. Na disketì naleznete nìkolik dalších programù pro správu konfigurace Windows.
- **New Menus For Windows 1.4e** (\$30, studenti \$15, \utility\nmfw141e) nebo-li **Nová menu pro Windows: systémový shell podobný shellu    X-Windows Manager OpenLook** (Unix). Na stisk pravého tlaèítka, nebo zkratky, se objeví menu, které obsahuje: názvy aplikací, dokumentù a adresáøù (!) pro rychlý pøístup, seskupení ze

Správce programù, funkce Windows API a klávesnicová makra. Položky stromovì uspoøádaného menu lze libovolnì definovat. Každá položka obsahuje také ikonu pro rychlou orientaci. Menu lze zaèlenit do bìžného menu aplikace. Mnoho dalších speciálních funkcí, mimo jiné i více uživatelská konfigurace. Obsahuje také modul, který umožòuje definovat malé menu (s typickými vlastnostmi), které se objeví pøi stisku pravého tlaèítka myši nad definovanou oblastí.

- **Power Toys for Windows 95** (F, \utility\powertoy) Sada utilit z dílny Microsoft Win95 team. CabView, Contents Menu, Explore From Here, FlexiCD, QuickRes, Round Clock, Shortcut Target Menu, XMouse. Freeware, není souèástí Windows 95.
- **Print Me 1.2** (\$10, \utility\printme) Pošle libovolný soubor (vzniklý tiskem do souboru) do Správce tisku. Mimo jiné tak umožní tisk na pozadí z nìkolika oken Dos souèasnì. Nahrazuje obligátní copy /b <file> PRN. Vyžaduje VBRUN300 (\rùzné\vbrun).
- **PrintSwitch 1.3** (10 UDS, \utility\psw13) jednoduchá utilita pro nastavení pøedvolené tiskárny. Malé okno s tlaèítky oznaèující názvy instalovaných tiskáren umožòuje pohotovì zmìnit pøedvolenou tiskárnu, zapnout èi vypnout Správce tisku a spustit setup pro pøedvolenou tiskárnu.
- **Quick Note** (35 USD, \utility\quiknote) **komfortní rychlý textový editor náhrada Notepadu**. Pracuje s více soubory souèasnì, nastavuje libovolný font pro tisk, zobrazuje preview, obsahuje toolbar a mnoho dalších funkcí.
- **Resource Monitor** (F, \utility\monitor) zobrazuje aktuální hodnoty systémových zdrojù a volné virtuální pamìti v malém oknì, které je "vždy na vrchu". Blikající kontrolka signalizuje, že systém není zablokován.
- **Rosenthal UnInstall** (\$20, \utility\unstal) je nepostradatelným pomocníkem pro všechny, kteøí instalují (a pozdìji pracnì ruší) nové programy pro DOS i Windows. **Automaticky odstraní nežádoucí programy a obnoví systémové soubory autoexec.bat, config.sys, win.ini, system.ini a boot sektory na sledovaném disku**. Pøed instalací nového programu se spuštìním UnInstalu vytvoøí databáze stavu disku a po instalaci je možné zjistit veškeré uvedené zmìny. Zmìny pak lze prohlásit za korektní, nebo je navrátit k výchozímu stavu. Program pracuje v DOS.
- **ScrapBoard** (F, \utility\sboard) **Toto je výborná pomùcka pro urychlení práce!** Umožòuje pomocí schránky Windows shromažïovat èasto použité èásti libovolných dat (text, grafiku, databázová data atd.) a tyto zpìtnì pohotovì použít v cílové aplikaci. Vzniklou knihovnu objektù lze libovolnì organizovat, prohlížet, pojmenovat a uložit pro pøíští použití. Tento velmi propracovaný program pochází z dílny domácího autora, pana Petra Pitrince z Èerveného Kostelce.
- **Simple** (\$12, studenti \$5, \utility\simple) nahrazuje Správce programù **plní funkci systémového shellu**. Na pravé tlaèítko myši stisknuté kdekoli na pracovní ploše vyvolá malé systémové menu, ve kterém nabízí funkce jako napø. spuštìní programu, otevøení seskupení Správce programù, spuštìní Správce souborù. Z otevøených seskupení nebo pøímo ze Správce souborù mùžete pøes Drag&Drop vytáhnout ikonu pøímo na pracovní plochu pro pohotové spuštìní. Rozložení ikon na pracovní ploše lze jednoduše uložit. I pøes to, že trošku zavání nevyzrálostí první verze
- **Spool File 2.0** (15 USD, \utility\spoolf20) Jiný program ke kopírování tiskového souboru na tiskárnu Windows. Využívá zvláštní techniku, nevyžadující Správce tisku. **Nahrazuje obvyklé copy /b <file> prn**.
- **SuperPad** (F, \utility\spad) Také rádi používáte Notepad pro drobné úpravy nebo prohlížení textových souborù? A také vám vadí, že Notepad nepracuje s libovolnì velkými soubory, neumí pøi vyhledání nahrazovat, neumí používat libovolné písmo, nepamatuje si aktuální nastavení, nepodporuje øízení øádkovými parametry a neumí pracovat jako prohlížeè - tj. otevøít soubor pouze pro ètení? Ani Windows 95 v tomto smìru nepøinášejí mnoho nového. Naštìstí je tu **SuperPad - Notepad Superman**, který tohle všechno umí a k tomu je velmi kompaktní a rychlý (velikost EXE souboru pouhých 37 kB). Vèetnì zdrojového kódu.
- **SystemScan Tools 1.02** (20 USD, \utility\sst102) Slouží pro údržbu systému **Windows**, pomáhá pøi odinstalaci programù, uvolòuje prostor na disku. Hledá nepoužívané DLL knihovny, duplikované soubory a další nepotøebné souèásti Windows. Zjiš<sub>luje celkovou konfiguraci atd.</sub>
- **Task View 2.0** (10 USD, \utility\taskv201) Urèitì si rázem oblíbíte tento pohotový, malý proužek s ikonami, který rychle spouští vybrané aplikace, zobrazuje všechny spuštìné aplikace a rychle - kliknutím myši na ikonu - mezi nimi pøepíná, doèasnì skryje spuštìnou aplikaci nebo ji "pøišpendlí nahoøe" a vestavìný system meter neustále ukazuje velikost volných systémových prostøedkù.
- **Tester 1.0** (\$10, \utility\tester) Ideální **pro výuku slovní zásoby a podobnì**. Snadno lze vytvoøit vlastní testovací soubory, zkouší v náhodném poøadí atd.
- **Tisk 1.21** (F, \utility\tisk121) Tisk jako tisknout. Posílá tiskové soubory (vyrobené tiskem z aplikace do souboru) do Správce tisku na nastavenou tiskárnu. Je to vlastnì **náhrada dosovského COPY /b <nìco> PRN**. Jestliže nemáte zrovna pøipojenou tiskárnu (nebo ji nemáte), nevadí: pøes pøíslušný driver vytisknìte vše do souboru, odneste tam, kde tiskárnu mají, spusttì tam Tisk a pošlete svùj tiskový soubor koneènì na tiskárnu. Není tak nutné dotyènou osobu nutit aby si na poèítaè nainstalovala AmiPro, protože vy z nìho potøebujete u nìj nìco vytisknout. Velmi šikovná utilitka domácího autora.
- **ThunderBYTE Anti-Virus for Windows** (80 USD, \utilityt\tbavw651: verze pro Windows \utility\tbw95651: verze pro Windows 95) Komplexní sada programù pro antivirovou ochranu PC. Poskytuje rùzné druhy ochrany i detekce. Mìsíènì aktualizováno.
- **Ultra Clip** (F, \utility\uclp19) **správce schránky** udìlá z obyèejné schránky fotografickou kameru s automatickým pøevíjením filmu. Funkce Autopaste schromažïuje vše, co se objevilo ve schránce a ukládá do samostatných dokumentù v Ultra Clip. Mùžete je mazat, prohlížet jako náhledy èi ve skuteèné velikosti, ukládat do standardních CLP souborù èi do spoleèného desktopu. A samozøejmì lze dokumenty opìt umístit do schránky, nebo pomocí globální klávesové zkratky nechat pøesouvat do schránky jeden dokument po druhém. Zvláštní pozornost je vìnována textu. Mùžete jej editovat a jednotlivé dokumenty spojovat nebo pøidávat k aktuálním obsahu schránky. Ultra Clip pracuje ve Windows 3.1, podporuje OLE. Pomocí funkce Drag&Drop lze umístit do schránky text èi grafiku a to i pøímo ze

souboru.

- **Ultra Edit 2.01** (30 USD, \utility\medit) **Kvalitní Text/Binary editor v prostøedí Windows**: neomezená velikost souboru, sloupcové bloky, makrojazyk a celá øada dalších funkcí komfortního textového editoru. Program je kompaktní - vhodný jako náhrada Notepadu.
- **UnixCorn** (\$10, studenti \$5, \utility\unxcn12) umožní **ovládat Windows z libovolného DOS-promptu**. Není rezidentní, nezabírá pamì∏. Spouští aplikace, manipuluje s okny a se systémem, dává detailní informace o systému: pamì $\Box$ , aplikace atd. Pomocí pøesmìrování (pipe) pøenáší text mezi DOSem a schránkou (clipboard) Windows.
- **WillDock** (\$15, \utility\wdock) Shell, nahrazující Správce programù. Jednotlivé aplikace se spouští z toolbaru. Podporuje Drag&Drop.
- **Win Multiple Configurations** (20 USD, \utility\wmc53) Vícenásobné konfigurace Windows se **hodí všude tam, kde pracuje na jednom poèítaèi více lidí**, nebo se jen nìkdy k vašemu PC dostane mladší syn èi výpoètù chtivá tchýnì. Ukládá všechny GRP (stav Správce programù), INI a libovolné další soubory v až 8-mi pojmenovaných konfiguracích. Konfiguraci lze nastavit ještì pøed startem Windows (napø. vìtvením autoexecu), stav Správce programù lze zmìnit bez nutnosti restartu! Obsahuje detailní konfiguraci. Vyžaduje modul VBRUN300 (\rùzné\vbrun).
- **WinCat Pro 4.0** (15 USD, \utility\wincat41) Poslední verze programu pro **vytváøení katalogù disket, diskù CD ROM, harddiskù a podobnì**. V takovém katalogu není problém najít požadovaný soubor a je-li tento fyzicky k dispozici (napø. disketa je v mechanice) tento soubor zkopírovat, spustit asociovaný program, nebo je-li souborem program, tento pøímo spustit. Soubory mohou být umístìny také v archivech jako ARJ, ZIP, LZH apod.
- **Windows Command Line Processor 7.7** (\$26, \utility\wicmd78) **pøíkazová øádka v oknì**. Lze spouštìt jak programy DOS i Windows, provádìt pøíkazy DOS. Tato verze má mnoho nových rozšíøení.
- **Windows Commander 1.51** (\$20, \utility\wcmd151e) WC je program, který vám usnadní pøechod z Dos do Windows! **Je správce souborù, který vypadá a funguje jako oblíbený program Norton Commander pro Dos**. Má témìø totožné ovládání (**!**), podporuje Drag&Drop, pracuje s archivními soubory zip a arj vèetnì prohledávání uvnitø archivù, umožòuje definovat vlastní menu a toolbar, obsahuje rozsáhlou konfiguraci, podporuje sítì. Pøíkazová øádka slouží pro rychlé spouštìní programù s parametry, funguje oblíbené Clrl-Enter. Obsahuje vlastní prohlížeè (ascii, ansi, hex, binary) a lze definovat externí podle pøípon, atd. Je možné zvolit øeè pro ovládání programu: angliètina, nìmèina, francouzština, dánština, holandština. Zbrusu nová verze dokáže hledat soubory i v archivech typu zip, arj a lzh (vèetnì text. øetìzce), spouští a prohlíží soubory pøímo v archivech, kompletnì podporuje sítì a obsahuje øadu dalších vylepšení. WC je tím nejvhodnìjším zpùsobem, jak si zlegalizovat starý NC. Souèástí balíku je **utilita Win Format, která velmi pìknì formátuje diskety na pozadí**. Blíže viz popis v rubrice Krátce

**WinHacker 95** (10 USD, \utility\wh95-v1) **Utilita pro ovládání nejrùznìjších systémových parametrù Windows 95**, které jsou bìžnému uživateli nepøístupné.

- **WinTune** (F, \utility\wt20) **Rozsáhlý testovací program** pro zjištìní rychlosti procesoru, disku, videa ve Windows. Výsledky pøehlednì zobrazuje v grafech, porovnává s testy populárních poèítaèových sestav, navrhuje postupy pro zvýšení výkonu - vyladìní poèítaèe.
- **WizUnZip 2.0** (F, \utility\wizunzip) **Dekompresuje, prohlíží, testuje** atd. ZIP archivy. Podporuje Drag&Drop a zvuky.
- **ZipIt 2.1** (\$10, \utility\zipit21) ZipIt: Front-end program pro práci s **archivy typu ZIP. Kompresuje, dekompresuje, vyhledává na disku** všechny archivy. Má zajímavì zpracované 3D dialogové boxy vèetnì textù. Vyžaduje VBRUN200 (\rùzné\vbrun).
- **ZipManager 5.0** (\$50, \utility\zm50) exkluzívní program, nahrazuje **Správce souborù, rozšíøen o práci s archivy ZIP (internì) ARJ, LZH, ARC** a mnoho dalších funkcí. Pøidává také menu do stávajícího Správce souborù, podporuje Drag&Drop.
- **ZipShell Pro 4.0** (\$30, \utility\zps40z) pracuje s archivy typu ZIP, ARJ, ARC a LZH. Podporuje Drag&Drop, umí **self-extract pro Windows**: WinSFX. Vyžaduje pøíslušné dosovské komprimaèní programy - \dos a VBRUN300 (\rùzné\vbrun).
- **ZipStudio 2.5** (\$25, \utility\zsshel25) **Shell pro komfortní práci s archivy typu ZIP ve Windows s vestavìným komprimaèním algoritmem**. Nabízí veškeré dostupné funkce vèetnì spojování a rozdìlování archivù, testování, hledání v archivech a jejich ochranu heslem. Podporuje dalších až 25 druhù archivních souborù pomocí externích programù.

# **výuka**

- **Al Buny's Typing Class 1.1** (10 USD, \výuka\albunny) Efektivní a rychlá výuka psaní na stroji èi na poèítaèi zábavnou formou.
- **Astronomy Lab 2** (\$15, \výuka\alw201) generuje **animované filmy, grafy a definice nejrùznìjších astronomických jevù**, které použijete pøi sledování jednotlivých událostí, ale i pøi výuce astronomie. Souèástí je komfortní elektronický manuál. Aplikace pod Windows 3.x vyžaduje knihovnu Win32 - \rùzné\wn32s155.
- **Bible 2.0** (\$30, \výuka\bible) Aplikace je urèena všem, kteøí by rádi studovali Bibli v anglickém jazyce. **Texty King James Bible**, obsahující Starý a Nový Zákon, jsou v podobì souboru nápovìdy hypertextovì rozèlenìny až na úroveò jednotlivých veršù.
- **CyberSky 1.0c** (25 USD, \výuka\cybsky1c) **Planetárium pro Windows**. Snadno použitelný astronomický program, který zobrazuje oblohu z libovolného místa na Zemi v libovolný èas. Animuje pohled na oblohu, zobrazuje hvìzdy, konstelace, slunce, mìsíc a planety. Souèástí je rozsáhlá tematická dokumentace.
- **OmniCon** (\$15, \výuka\omnicn20) rychle konvertuje zadanou hodnotu mezi jednotlivými jednotkami - napø. pøevádí stupnì Celsia na stupnì Fahrenheita. Pracuje s 34 velièinami, obsahuje tabulku fyzikálních konstant a metrických pøedpon. Vyžaduje modul VBRUN300 (\rùzné\vbrun).

**Periodic Table** (F, \výuka\pertabel) slouží pro **tisk Periodické tabulky prvkù v definovaném formátu a velikosti** (zpùsob èíslování, formát hodnot, atd.) pøes nìkolik listù papíru. Pan Christopher King z Oregonu program vìnuje všem, kteøí potøebují nestandardní provedení tabulky a nemohou je nikde jinde sehnat.

# **zvuky**

**75 Wavs** (F, \zvuky\75waws) 75 souborù WAV s nerùznìjšími zvuky.

- **BoomBox 1.0** (\$10, \zvuky\boombox) prográmek, který **pøehrává nastavené zvuky podle rùzných událostí Windows**. Kromì standardních jsou k dispozici události jako manipulace s oknem, spuštìní a uzavøení aplikace, operace drag&drop a další. Doporuèena zvuková karta, funguje také s PC Speakerem.
- Gold Wawe 2.0 (\$15, \zvuky\gldwav) **audio editor, player a recorder**. Pracuje s mnoha formáty zvukových souborù (VOC, Amiga8SVX, Sun, NeXT, Matlab), zpracovává oddìlenì kanály stereofonních zvukù, nabízí mnoho zvukových efektù, pro zrychlení zpracování využívá 32-bit. instrukcí, umožòuje pracovat s více zvuky souèasnì. Souèástí je podrobný manuál.
- Midi zvuky (F, \zvuky\midi\_zv) Více než devadesát midi skladeb nejrùznìjších žánrù vèetnì dokumentace.
- **Mozart 1.3** (42 USD, \zvuky\mozart13) Hudební procesor pro Windows. Slouží pro **WYSIWYG sazbu hudebních partù a jejich kvalitní tisk** s použitím TrueType symbolù na libovolné tiskárnì Windows. Obsahuje celou øadu speciálních editaèních funkcí, usnadòující zápis a rozsáhlou nápovìdu. Notový zápis je možné exportovat do MIDI souboru a pøehrát na multimediálním PC pro "sluchové preview".
- **Wham 1.33** (F, \zvuky\wham133) Pro zpracování digitalizovaných zvukù, podobnì jako Gold Wave.

# Belgické diskety

# **Sentinel®**

Výhradní dovozce: **DISKUS spol. s r.o.** 

Dittrichova 6 120 00 Praha 2 tel./fax: (02) 29 81 70, tel./zázn.: (02) 29 67 91

**(kliknutím na logo získáte další informace)**

### **Diskus s.r.o. - ceník XII 1995**

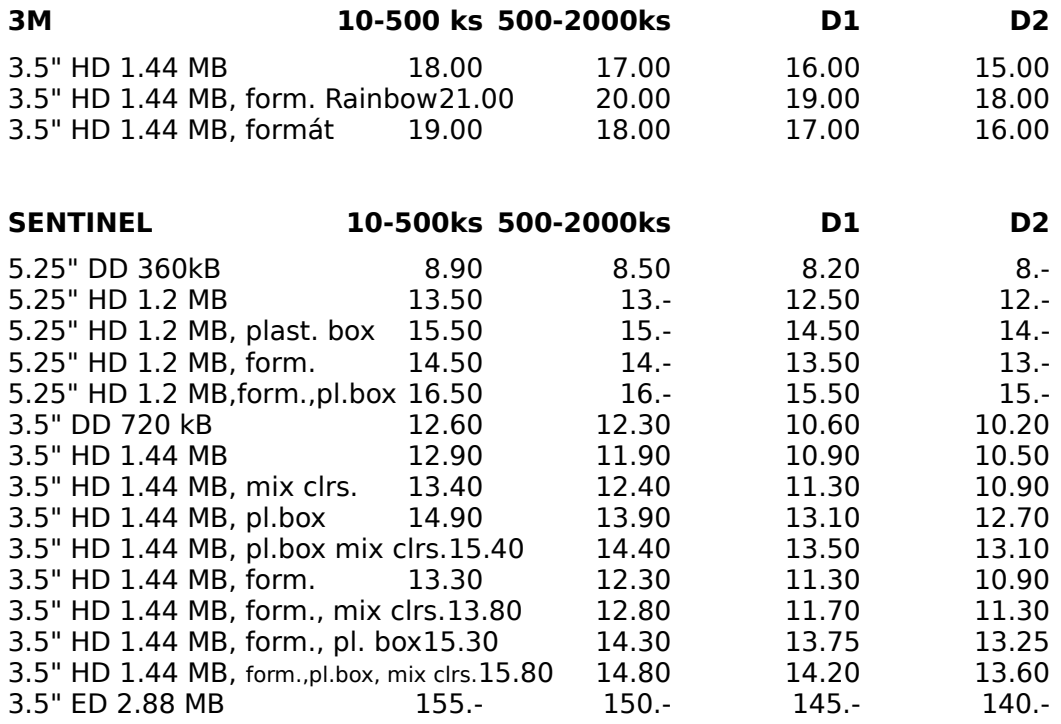

#### **SENTINEL BULK AQ 50-500ks 500-2000ks2000-5000ks od 5000ks**  $(vv/h)r$  z osmi barev)

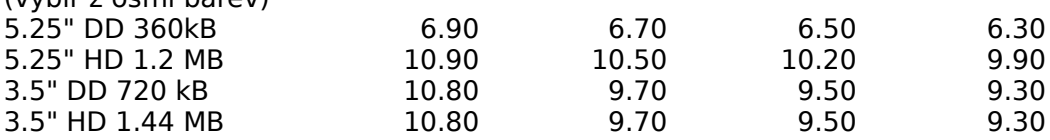

BULK AQ - prùmyslové balení disket SENTINEL po 50 ks v PE folii (500 disket v kartonu). Možnost volby barvy diskety.

**EUROSELECT**, formátované diskety standardní kvality, balení po 10 ks v papírovém boxu, èerné.

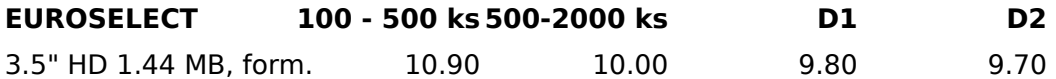

**NONAME**, formátované diskety, èerné.

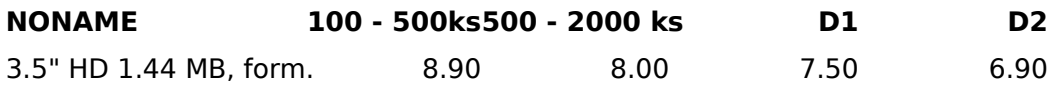

#### **MAGNETOOPTICKÉ DISKY**

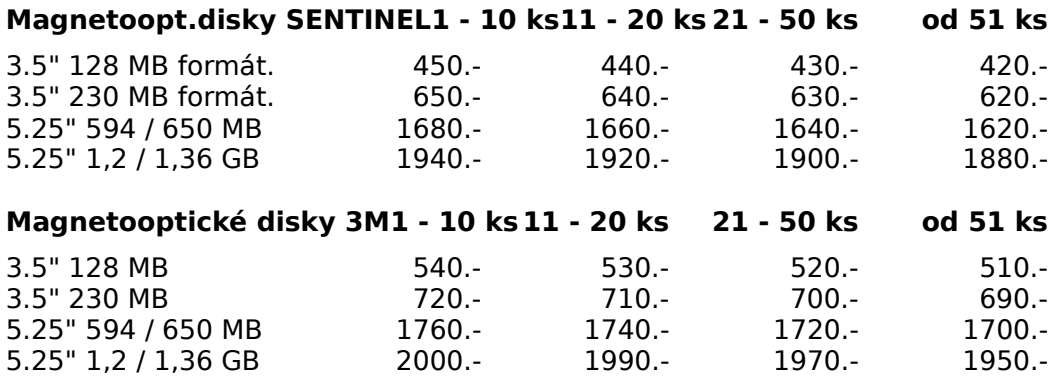

#### **ZAPISOVATELNÉ KOMPAKTNÍ DISKY (CD-RECORDABLE)**

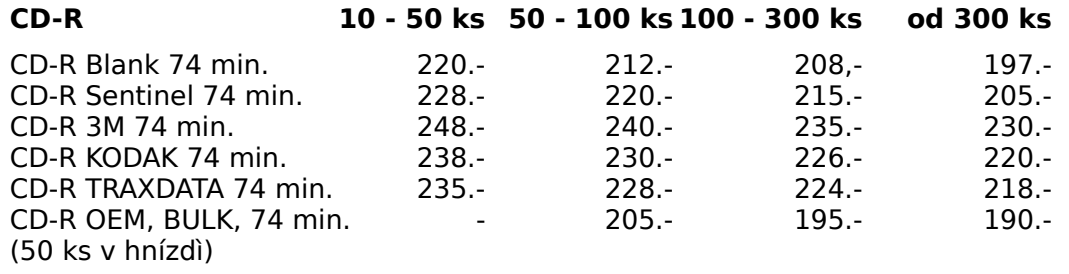

#### **DATA CARTRIDGE**

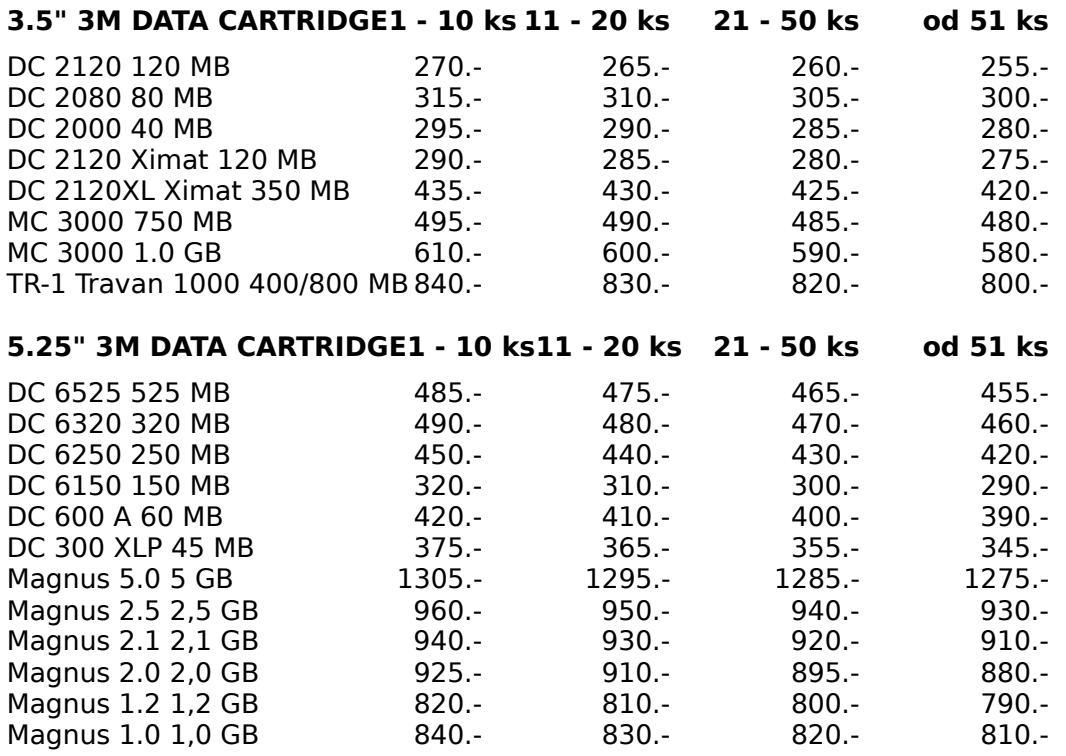

**DATA TAPE**

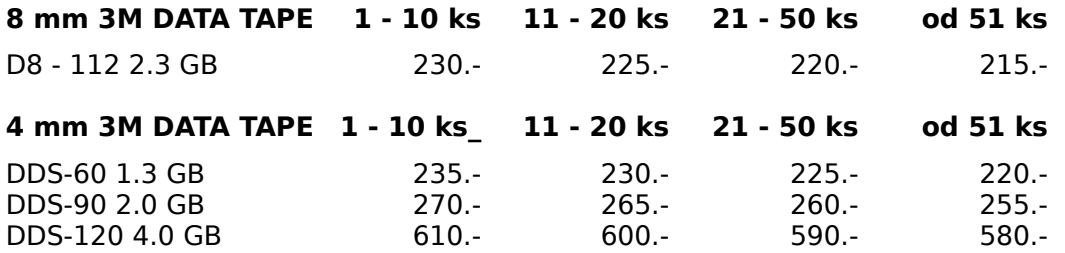

#### **ZAKÁZKOVÝ POTISK MÉDIÍ**

Velký výbìr barev pøíp. ofsetový tisk Vysoká kvalita soutisku barev Ceny potisku v závislosti na množství již od 1 Kè/ 1 barva Krátké dodací termín (do 1 týdne) od obdržení pøedlohy

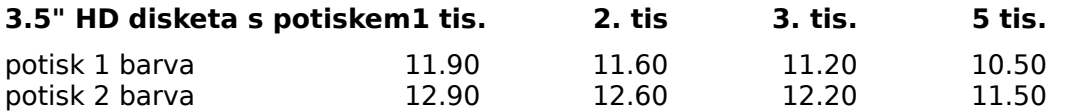

#### **ZAKÁZKOVÝ POTISK CD-RECORDABLE**

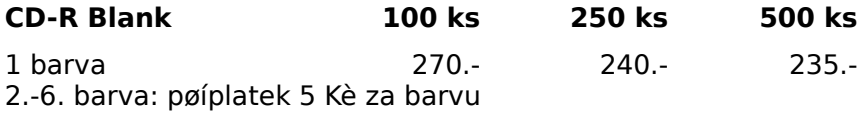

#### **PRÙMYSLOVÁ DUPLIKACE SOFTWARU**

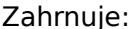

Certifikace media disket, Mastering, Verifikace Duplikace na automatickém duplikátoru s vysokou kvalitou záznamu Medium pro duplikaci 70% CL Sentinel Bulk.

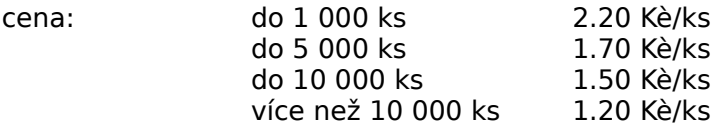

Kapacitní možnosti: až 10 000 ks disket za den Balení: velký výbìr plastových obalù na softwarové sety

#### **KUSOVÁ VÝROBA CD ROM - ZÁPIS NA CD-R (CD-RECORDABLE)**

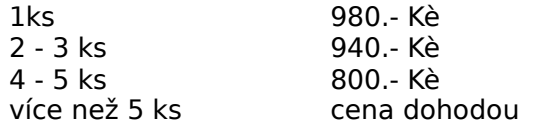

#### **Zakázková výroba CD-ROM a CD-ROM XA u firmy SENTINEL**

cenové a dodací podmínky:

1. pøíprava výroby (premastering, mastering): zdarma 2. Replikace:

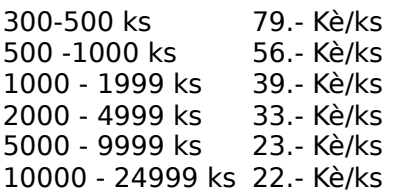

Výroba filmù pro potisk: 800 Kè Dodávka zahrnuje: 2barevný tisk na medium Další barva (3.-6.): 2.-Kè/barvu Balení: jewell box + tray: 7.90 Kè/ks Dodací doba: 10 - 15 dní Pøedání dat: CD-R

Podrobné podmínky pro výrobu CD-ROM zašleme na požádání

#### **ZÁZNAMOVÁ ZAØÍZENÍ PRO ZÁPIS DAT NA CD-ROM**

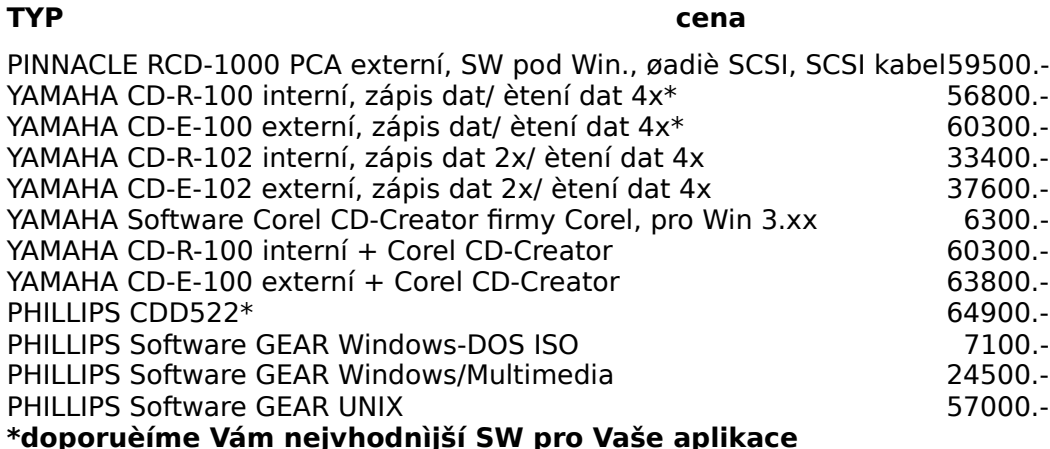

**Zákaznická výroba animací a multimediálních aplikací**

**Sítì Windows NT - instalace, zaškolení**

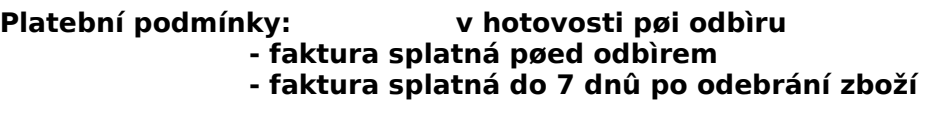

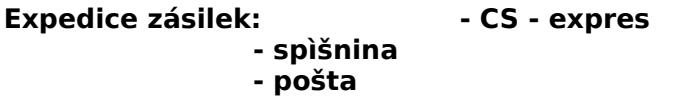

**Pro prodejce kanceláøské a výpoèetní techniky jsou urèeny sloupce oznaèené D1 a D2. Kategorie D1 bez omezení obratu ( min. odbìr 500 ks).**

Platnost: do vydání nového ceníku

Všechny uvedené ceny jsou bez DPH.